# Package 'xpose'

July 22, 2020

<span id="page-0-0"></span>Type Package Title Diagnostics for Pharmacometric Models Version 0.4.11 Description Diagnostics for non-linear mixed-effects (population) models from 'NONMEM' <https://www.iconplc.com/innovation/nonmem/>. 'xpose' facilitates data import, creation of numerical run summary and provide 'ggplot2'-based graphics for data exploration and model diagnostics. **Depends** R ( $>= 3.3.0$ ), ggplot2 ( $>= 3.1.0$ ) **Imports** dplyr  $(>= 0.8.0)$ , ggforce  $(>= 0.2.0)$ , grDevices, purrr  $(>= 0.2.0)$ 0.3.0), readr ( $>= 1.3.0$ ), rlang ( $>= 0.3.0$ ), stringr ( $>= 1.4.0$ ), tibble ( $>= 2.1.0$ ), tidyr ( $>= 0.8.0$ ), utils, stats, vpc ( $>=$ 1.1.0) Suggests here, gridExtra, rmarkdown, knitr, testthat, plotly, webshot, mvtnorm License LGPL-3 URL <https://github.com/UUPharmacometrics/xpose> BugReports <https://github.com/UUPharmacometrics/xpose/issues> Encoding UTF-8 LazyData true VignetteBuilder knitr RoxygenNote 7.1.1 NeedsCompilation no Author Benjamin Guiastrennec [aut, cre, cph], Andrew C. Hooker [aut, cph], Sebastian Ueckert [aut, cph], Mike K. Smith [ctb], Mats O. Karlsson [aut, cph] Maintainer Benjamin Guiastrennec <guiastrennec@gmail.com> Repository CRAN Date/Publication 2020-07-22 21:10:03 UTC 1

# R topics documented:

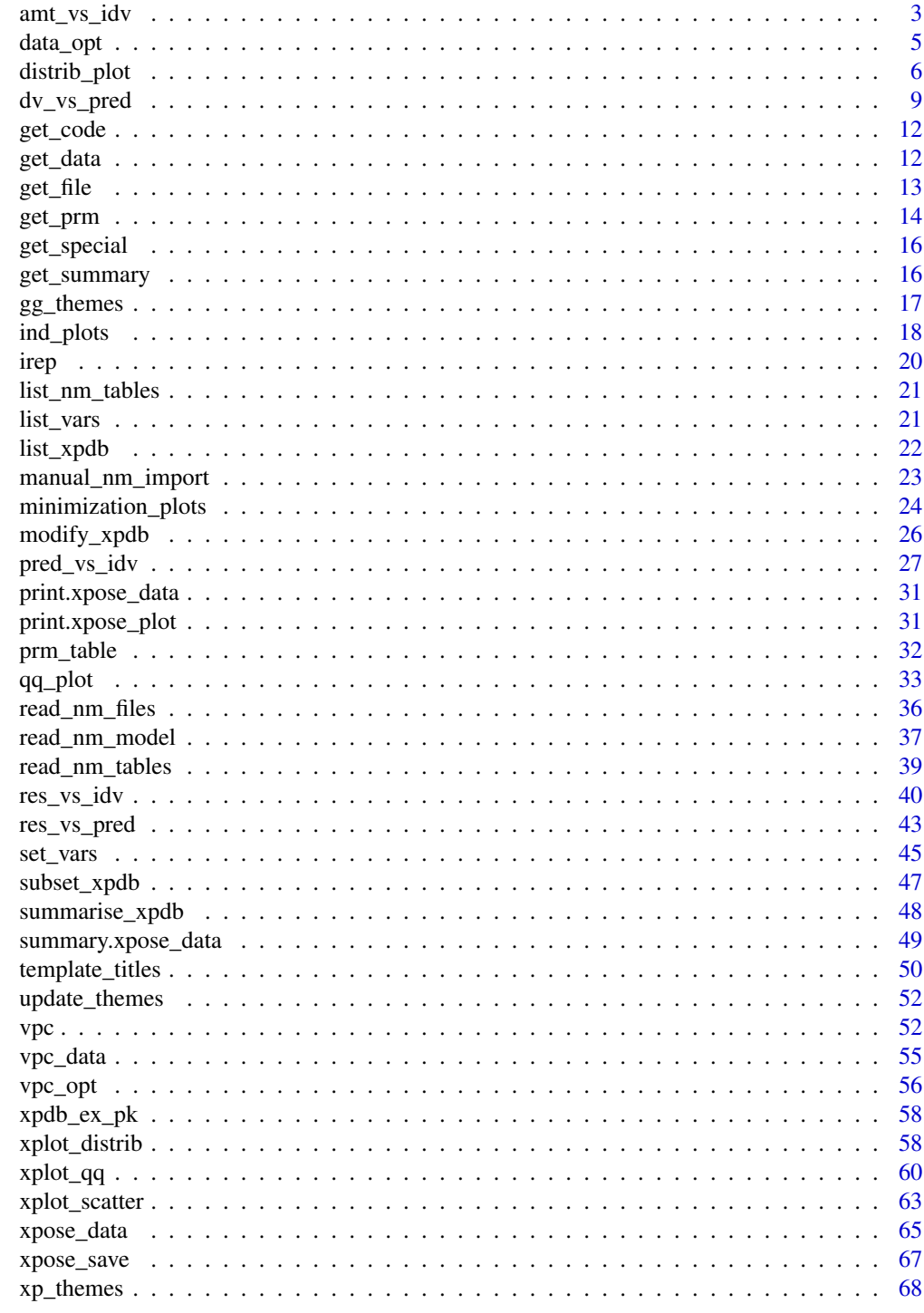

**Index** 

<span id="page-2-0"></span>

## Description

Plot of the change in compartment amounts over the independent variable

## Usage

```
amt_vs_idv(
  xpdb,
 mapping = NULL,
  group = "ID",drop_fixed = TRUE,
  type = "1",title = "Compartments amount vs. @x | @run",
  subtitle = "Ofv: @ofv",
  caption = "@dir",
  tag = NULL,log = NULL,facets,
  .problem,
 quiet,
  ...
)
```
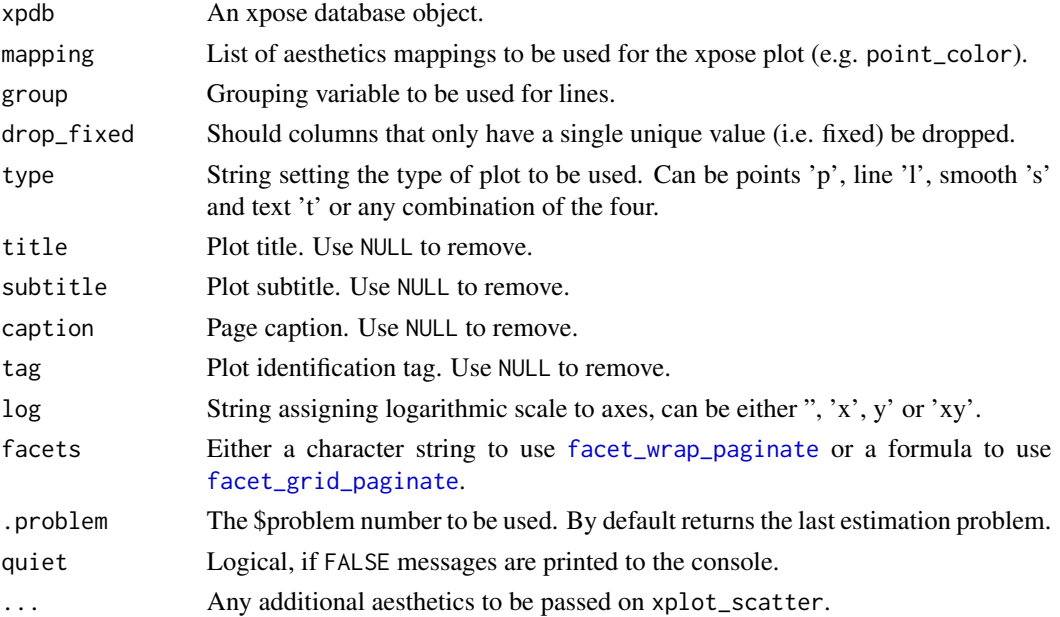

#### <span id="page-3-0"></span>Layers mapping

Plots can be customized by mapping arguments to specific layers. The naming convention is layer\_option where layer is one of the names defined in the list below and option is any option supported by this layer e.g. point color = 'blue', smooth method = 'lm', etc.

- point: options to geom\_point
- line: options to geom\_line
- guide: options to geom\_abline
- smooth: options to geom\_smooth
- text: options to geom\_text
- xscale: options to scale\_x\_continuous or scale\_x\_log10
- yscale: options to scale\_y\_continuous or scale\_y\_log10

#### Faceting

Every xpose plot function has built-in faceting functionalities. Faceting arguments are passed to the functions [facet\\_wrap\\_paginate](#page-0-0) when the facets argument is a character string (e.g. facets = c('SEX','MED1')) or [facet\\_grid\\_paginate](#page-0-0) when facets is a formula (e.g. facets = SEX~MED1). All xpose plot functions accept all the arguments for the [facet\\_wrap\\_paginate](#page-0-0) and [facet\\_grid\\_paginate](#page-0-0) functions e.g. dv\_vs\_ipred(xpdb\_ex\_pk,facets = SEX~MED1,ncol = 3,nrow = 3,page = 1,margins = TRUE,labeller = 'label\_both').

Faceting options can either be defined in plot functions (e.g. dv\_vs\_ipred(xpdb\_ex\_pk,facets = 'SEX')) or assigned globally to an xpdb object via the xp\_theme (e.g. xpdb <-update\_themes(xpdb\_ex\_pk,xp\_theme = list(facets = 'SEX'))). In the latter example all plots generate from this xpdb will automatically be stratified by 'SEX'.

By default, some plot functions use a custom stratifying variable named 'variable', e.g. eta\_distrib(). When using the facets argument, 'variable' needs to be added manually e.g. facets =  $c('SEX', 'variable')$ or facets =  $c('SEX', 'variable'), but is optional, when using the facets argument in  $xp_{\text{t}}$  then$ variable is automatically added whenever needed.

#### Template titles

Template titles can be used to create highly informative diagnostics plots. They can be applied to any plot title, subtitle, caption and tag. Template titles are defined via a single string containing key variables staring with a '@' (e.g. '@ofv') which will be replaced by their actual value when rendering the plot. For example ''@run, @nobs observations in @nind subjects'' would become ''run001, 1022 observations in 74 subjects''. The available key variables are listed under [template\\_titles](#page-49-1).

#### See Also

```
xplot_scatter
```
#### Examples

 $amt_vs_idv(xpdb_ex_pb, nrow = 2, ncol = 1)$ 

<span id="page-4-1"></span><span id="page-4-0"></span>

## Description

Provide a list of options to the general plotting functions such as xplot\_scatter in order to create appropriate data input for ggplot2.

## Usage

```
data_opt(
  .problem = NULL,
  .subprob = NULL,
  .method = NULL,
  .source = "data",
  simtab = FALSE,
  filter = NULL,
  tidy = FALSE,
  index_col = NULL,
  value_col = NULL,
 post_processing = NULL
\mathcal{E}
```
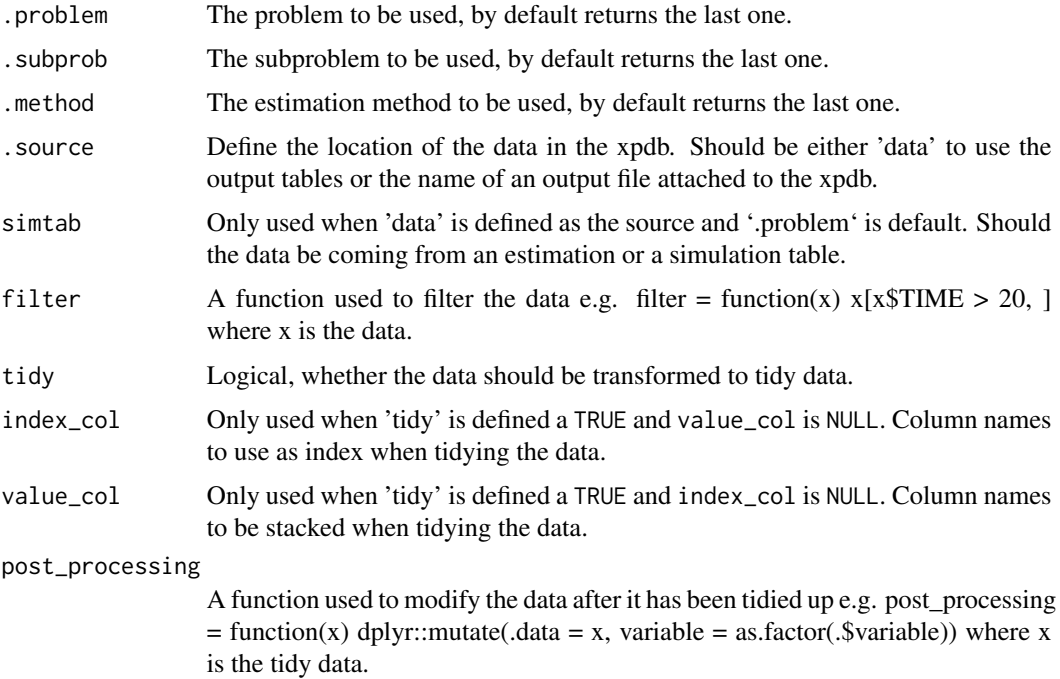

## <span id="page-5-0"></span>See Also

[xplot\\_distrib](#page-57-1) [xplot\\_qq](#page-59-1) [xplot\\_scatter](#page-62-1)

#### Examples

 $data\_opt( .problem = 1, .source = 'data', simtab = TRUE)$ 

distrib\_plot *Distribution plots of ETA and parameters*

#### Description

Histograms and density plots of the ETA and parameter values.

#### Usage

```
prm_distrib(
  xpdb,
 mapping = NULL,
  drop_fixed = TRUE,
  type = "hr",
  title = "Parameter distribution | @run",
  subtitle = "Based on @nind individuals",
  caption = "@dir",
  tag = NULL,log = NULL,guide = FALSE,
  facets,
  .problem,
  quiet,
  ...
\mathcal{L}eta_distrib(
  xpdb,
 mapping = NULL,
  drop_fixed = TRUE,
  type = "hr",
  title = "Eta distribution | @run",
  subtitle = "Based on @nind individuals, Eta shrink: @etashk",
  caption = "@dir",
  tag = NULL,log = NULL,guide = FALSE,
  facets,
  .problem,
```

```
quiet,
  ...
\lambdares_distrib(
  xpdb,
 mapping = NULL,
 res = "CWRES",
  type = "hr",
  title = "@x distribution | @run",
  subtitle = "Based on @nobs observations",
  caption = "@dir",
  tag = NULL,log = NULL,guide = FALSE,
  facets,
  .problem,
 quiet,
  ...
\mathcal{L}cov_distrib(
  xpdb,
 mapping = NULL,
 drop_fixed = TRUE,
  type = "hr",
  title = "Continuous covariates distribution | @run",
  subtitle = "Based on @nind individuals",
  caption = "@dir",
  tag = NULL,
  log = NULL,guide = FALSE,
 facets,
  .problem,
 quiet,
  ...
\mathcal{L}
```
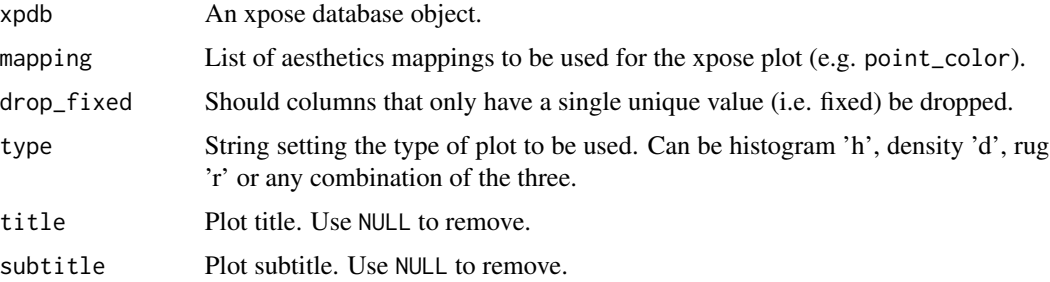

<span id="page-7-0"></span>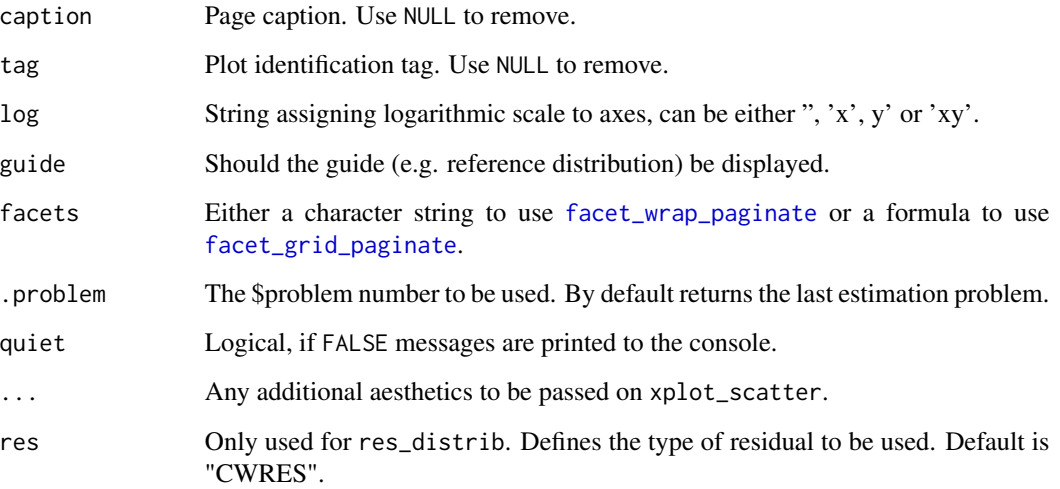

#### Layers mapping

Plots can be customized by mapping arguments to specific layers. The naming convention is layer option where layer is one of the names defined in the list below and option is any option supported by this layer e.g. histogram\_fill = 'blue',  $rug\_sides = 'b'$ , etc.

- histogram: options to geom\_histogram
- density: options to geom\_density
- rug: options to geom\_rug
- xscale: options to scale\_x\_continuous or scale\_x\_log10
- yscale: options to scale\_y\_continuous or scale\_y\_log10

#### Faceting

Every xpose plot function has built-in faceting functionalities. Faceting arguments are passed to the functions [facet\\_wrap\\_paginate](#page-0-0) when the facets argument is a character string (e.g. facets = c('SEX','MED1')) or [facet\\_grid\\_paginate](#page-0-0) when facets is a formula (e.g. facets = SEX~MED1). All xpose plot functions accept all the arguments for the [facet\\_wrap\\_paginate](#page-0-0) and [facet\\_grid\\_paginate](#page-0-0) functions e.g. dv\_vs\_ipred(xpdb\_ex\_pk,facets = SEX~MED1,ncol = 3,nrow = 3,page = 1,margins = TRUE,labeller = 'label\_both').

Faceting options can either be defined in plot functions (e.g. dv\_vs\_ipred(xpdb\_ex\_pk,facets = 'SEX')) or assigned globally to an xpdb object via the xp\_theme (e.g. xpdb <-update\_themes(xpdb\_ex\_pk,xp\_theme = list(facets = 'SEX'))). In the latter example all plots generate from this xpdb will automatically be stratified by 'SEX'.

By default, some plot functions use a custom stratifying variable named 'variable', e.g. eta\_distrib(). When using the facets argument, 'variable' needs to be added manually e.g. facets = c('SEX', 'variable') or facets = c('SEX','variable'), but is optional, when using the facets argument in xp\_theme variable is automatically added whenever needed.

#### <span id="page-8-0"></span>Template titles

Template titles can be used to create highly informative diagnostics plots. They can be applied to any plot title, subtitle, caption and tag. Template titles are defined via a single string containing key variables staring with a '@' (e.g. '@ofv') which will be replaced by their actual value when rendering the plot. For example ''@run, @nobs observations in @nind subjects'' would become ''run001, 1022 observations in 74 subjects''. The available key variables are listed under [template\\_titles](#page-49-1).

## See Also

[xplot\\_distrib](#page-57-1)

#### Examples

```
# Histogram of parameters
prm_distrib(xpdb_ex_pk, type = 'h')
# Density plot of etas with a rug
eta_distrib(xpdb_ex_pk, type = 'dr')
# Histogram of different residuals
res_distrib(xpdb_ex_pk, type = 'hr', res = c('IWRES', 'CWRES'))
# Density plot of continuous covariates
cov_distrib(xpdb_ex_pk, type = 'd')
```
dv\_vs\_pred *Observations plotted against model predictions*

#### **Description**

Plot of observations (DV) vs population predictions (PRED), individual predictions (IPRED) or conditional population predictions (CPRED).

#### Usage

```
dv_vs_ipred(
  xpdb,
 mapping = NULL,
 group = "ID",type = "pls",
  title = "@y vs. @x | @run",
  subtitle = "Ofv: @ofv, Eps shrink: @epsshk",
  caption = "@dir",
  tag = NULL,log = NULL,
  guide = TRUE,facets,
  .problem,
```

```
quiet,
  ...
\mathcal{L}dv_vs_pred(
 xpdb,
 mapping = NULL,
 group = "ID",type = "pls",
  title = "@y vs. @x | @run",
 subtitle = "Ofv: @ofv",
 caption = "@dir",
  tag = NULL,
 log = NULL,guide = TRUE,
 facets,
  .problem,
 quiet,
  ...
```

```
\mathcal{L}
```
## Arguments

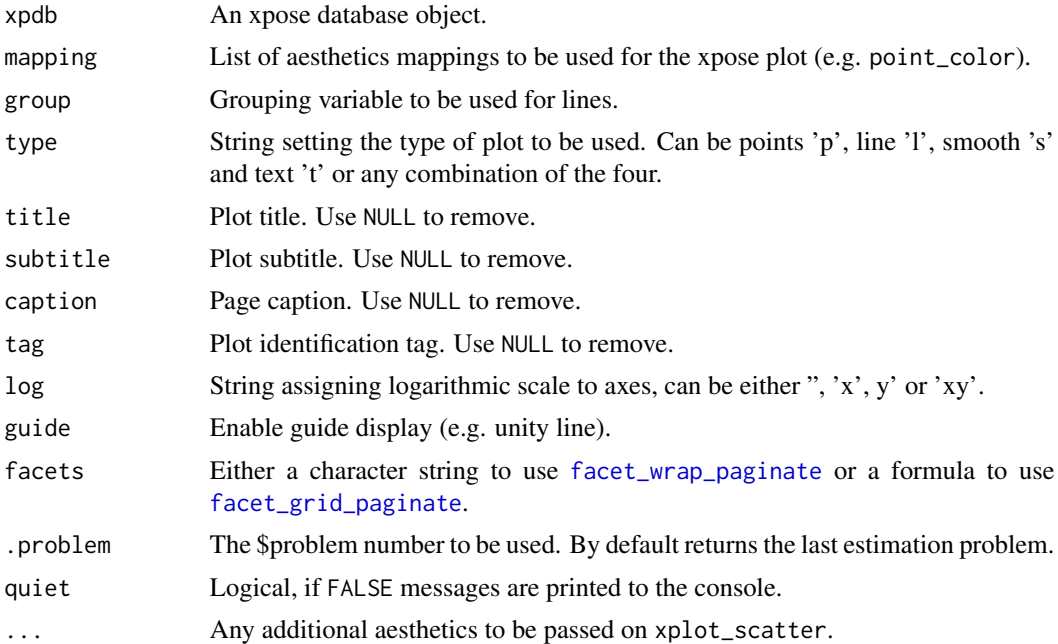

## Layers mapping

Plots can be customized by mapping arguments to specific layers. The naming convention is layer\_option where layer is one of the names defined in the list below and option is any option supported by this layer e.g. point\_color = 'blue', smooth\_method = 'lm', etc.

<span id="page-9-0"></span>

- <span id="page-10-0"></span>• point: options to geom\_point
- line: options to geom\_line
- guide: options to geom\_abline
- smooth: options to geom\_smooth
- text: options to geom\_text
- xscale: options to scale\_x\_continuous or scale\_x\_log10
- yscale: options to scale\_y\_continuous or scale\_y\_log10

#### Faceting

Every xpose plot function has built-in faceting functionalities. Faceting arguments are passed to the functions [facet\\_wrap\\_paginate](#page-0-0) when the facets argument is a character string (e.g. facets =  $c('SEX', 'MED1'))$  or [facet\\_grid\\_paginate](#page-0-0) when facets is a formula (e.g. facets = SEX~MED1). All xpose plot functions accept all the arguments for the [facet\\_wrap\\_paginate](#page-0-0) and [facet\\_grid\\_paginate](#page-0-0) functions e.g. dv\_vs\_ipred(xpdb\_ex\_pk,facets = SEX~MED1,ncol = 3,nrow = 3,page = 1,margins = TRUE,labeller = 'label\_both').

Faceting options can either be defined in plot functions (e.g. dv\_vs\_ipred(xpdb\_ex\_pk,facets = 'SEX')) or assigned globally to an xpdb object via the xp\_theme (e.g. xpdb <-update\_themes(xpdb\_ex\_pk,xp\_theme = list(facets = 'SEX'))). In the latter example all plots generate from this xpdb will automatically be stratified by 'SEX'.

By default, some plot functions use a custom stratifying variable named 'variable', e.g. eta\_distrib(). When using the facets argument, 'variable' needs to be added manually e.g. facets =  $c('SEX', 'variable')$ or facets =  $c('SEX', 'variable'), but is optional, when using the facets argument in  $xp_{\text{t}}$  then$ variable is automatically added whenever needed.

## Template titles

Template titles can be used to create highly informative diagnostics plots. They can be applied to any plot title, subtitle, caption and tag. Template titles are defined via a single string containing key variables staring with a ' $@$ ' (e.g. ' $@$ ofv') which will be replaced by their actual value when rendering the plot. For example ''@run, @nobs observations in @nind subjects'' would become ''run001, 1022 observations in 74 subjects''. The available key variables are listed under [template\\_titles](#page-49-1).

#### See Also

[xplot\\_scatter](#page-62-1)

#### Examples

```
dv_vs_pred(xpdb_ex_pk)
```
dv\_vs\_ipred(xpdb\_ex\_pk)

<span id="page-11-0"></span>

## Description

Access model code from an xpdb object.

## Usage

get\_code(xpdb, .problem = NULL)

## Arguments

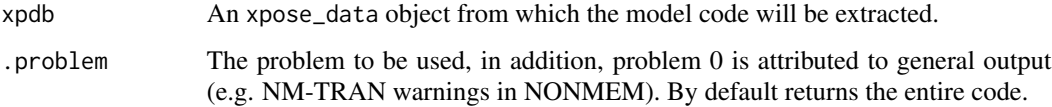

#### Value

A tibble of the parsed model.

## See Also

[xpose\\_data](#page-64-1), [read\\_nm\\_model](#page-36-1)

## Examples

```
parsed_model <- get_code(xpdb_ex_pk)
parsed_model
```
<span id="page-11-1"></span>get\_data *Access model output table data*

## Description

Access model output table data from an xpdb object.

## Usage

```
get_data(xpdb, table = NULL, .problem = NULL, quiet)
```
#### <span id="page-12-0"></span>get\_file that the contract of the contract of the contract of the contract of the contract of the contract of the contract of the contract of the contract of the contract of the contract of the contract of the contract of

#### Arguments

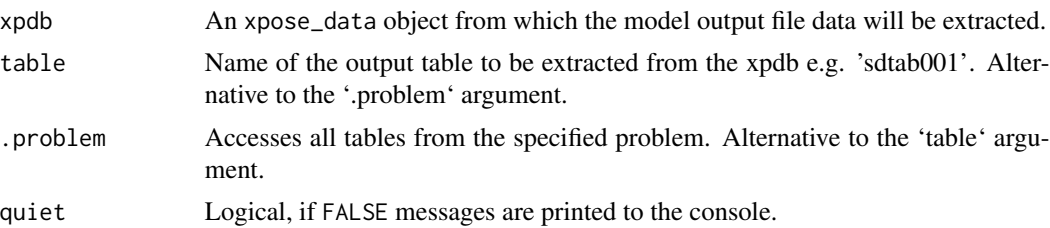

## Value

By default returns data from the last estimation problem. If only simulation problems are present then the data from last simulation will be returned instead. Object returned as tibble for single tables/problems or a named list for multiple tables/problems.

## See Also

[list\\_data](#page-21-1), [xpose\\_data](#page-64-1), [read\\_nm\\_tables](#page-38-1)

## Examples

```
# By table name
sdtab <- get_data(xpdb_ex_pk, 'sdtab001')
sdtab
# By problem
tables <- get_data(xpdb_ex_pk, .problem = 1)
tables
# Tip to list available tables in the xpdb
print(xpdb_ex_pk)
```
<span id="page-12-1"></span>get\_file *Access model output file data*

#### Description

Access model output file data from an xpdb object.

#### Usage

```
get_file(
  xpdb,
  file = NULL,
  ext = NULL,.problem = NULL,
  .subprob = NULL,
```

```
.method = NULL,
  quiet
\lambda
```
#### Arguments

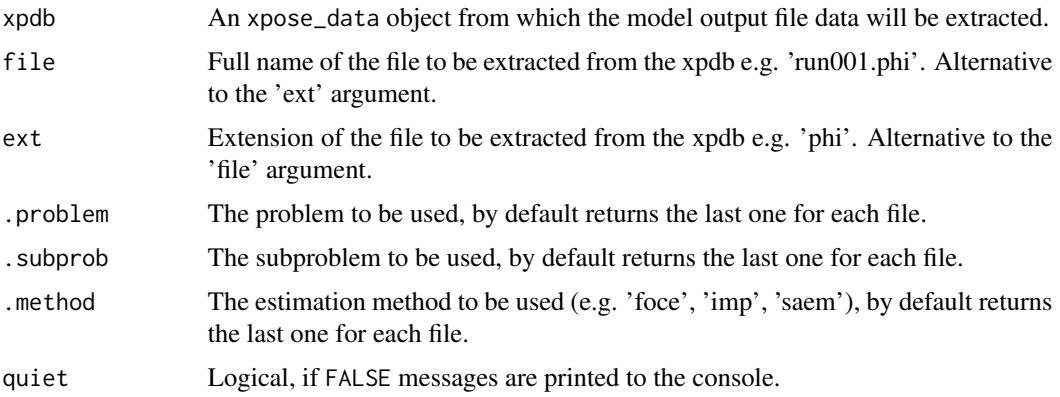

## Value

A tibble for single file or a named list for multiple files.

## See Also

[list\\_files](#page-21-1), [xpose\\_data](#page-64-1), [read\\_nm\\_files](#page-35-1)

## Examples

```
# Single file (returns a tibble)
ext_file <- get_file(xpdb_ex_pk, file = 'run001.ext')
ext_file
# Multiple files (returns a list)
files <- get_file(xpdb_ex_pk, file = c('run001.ext', 'run001.phi'))
files
# Tip to list available files in the xpdb
print(xpdb_ex_pk)
```
<span id="page-13-1"></span>get\_prm *Access model parameters*

## Description

Access model parameter estimates from an xpdb object.

<span id="page-14-0"></span>get\_prm 15

## Usage

```
get_prm(
 xpdb,
  .problem = NULL,
  .subprob = NULL,
  .method = NULL,
 digits = 4,
  transform = TRUE,
  show_all = FALSE,
  quiet
)
```
## Arguments

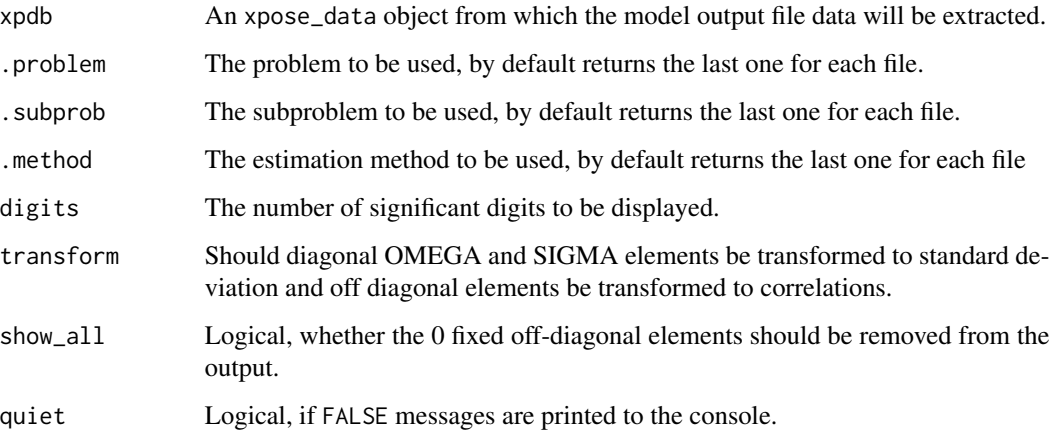

## Value

A tibble for single problem/subprob or a named list for multiple problem|subprob.

## See Also

[prm\\_table](#page-31-1)

## Examples

```
# Store the parameter table
prm <- get_prm(xpdb_ex_pk, .problem = 1)
# Display parameters to the console
prm_table(xpdb_ex_pk, .problem = 1)
```
<span id="page-15-1"></span><span id="page-15-0"></span>

## Description

Access special model data from an xpdb object.

## Usage

get\_special(xpdb, .problem = NULL, quiet)

## Arguments

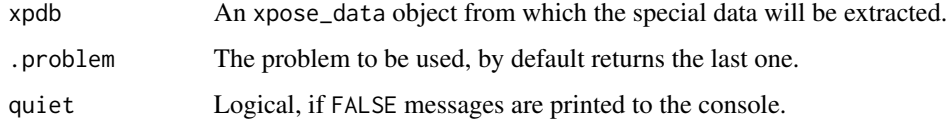

## Value

A list.

## See Also

[list\\_special](#page-21-1), [xpose\\_data](#page-64-1)

## Examples

```
special <- get_summary(xpdb_ex_pk)
special
```
get\_summary *Access model summary data*

## Description

Access model summary data from an xpdb object.

## Usage

```
get_summary(xpdb, .problem = NULL, .subprob = NULL, only_last = FALSE)
```
## <span id="page-16-0"></span>gg\_themes 17

## Arguments

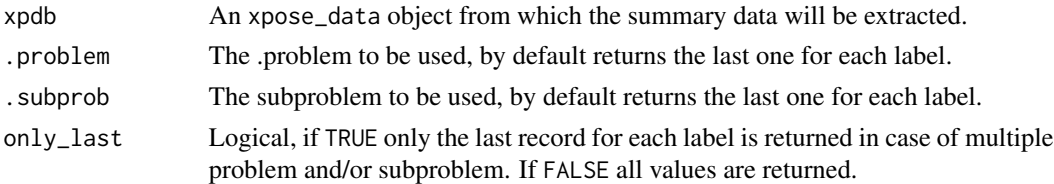

#### Value

A tibble of model summary.

#### See Also

[xpose\\_data](#page-64-1), [template\\_titles](#page-49-1), [summary.xpose\\_data](#page-48-1)

#### Examples

```
run_summary <- get_summary(xpdb_ex_pk)
run_summary
```
gg\_themes *An additional set of themes for ggplot2*

## Description

An additional set of complete ggplot2 themes intended to make ggplot2 more readable when used in presentation or publications. These themes also bring the legend\_position option without having to call the ggplot2 theme() function to modify a complete theme.

- theme\_bw2: Black and white theme inspired by a theme from Gunnar Yngman.
- theme\_readable: Light grey theme, with dimmed background and grid lines intended to bring the focus on the data.

#### Usage

```
theme_bw2(base_size = 11, base_family = "", legend_position = "right")
```

```
theme_readable(base_size = 11, base_family = "", legend_position = "right")
```
## Arguments

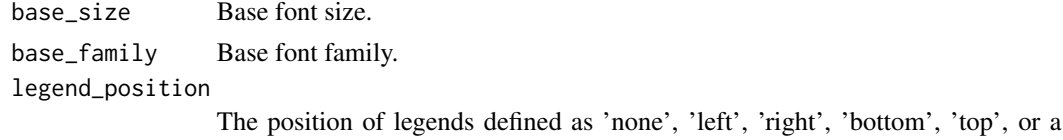

two-element numeric vector.

### Examples

```
# With the gg_theme theme_readable() (default)
dv_vs_ipred(xpdb_ex_pk, facets = 'SEX')
# With the gg_theme theme_bw2()
xpdb_ex_pk %>%
update_themes(gg_theme = theme_bw2()) %>%
dv_vs_ipred(facets = 'SEX')
```
ind\_plots *Observations, individual predictions and population predictions plotted against the independent variable for every individual*

#### Description

Observations (DV), individual predictions (IPRED) and population predictions (PRED) plotted against the independent variable for every individual

## Usage

```
ind_plots(
  xpdb,
 mapping = NULL,
 group = "variable",
  type = "lp",title = "Individual plots | @run",
  subtitle = "Ofv: @ofv, Eps shrink: @epsshk",
  caption = "@dir | Page @page of @lastpage",
  tag = NULL,log = NULL,
  facets,
  .problem,
  quiet,
  color = c("grey60", "deepskyblue4", "deepskyblue3"),
  point_alpha = c(0.8, 0, 0),
  line_linetype = c("blank", "solid", "55"),
  ...
)
```
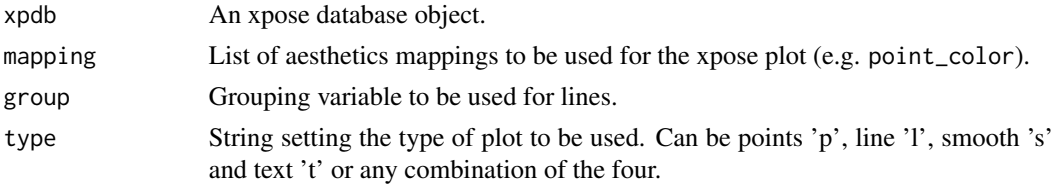

<span id="page-17-0"></span>

#### <span id="page-18-0"></span>ind\_plots 19

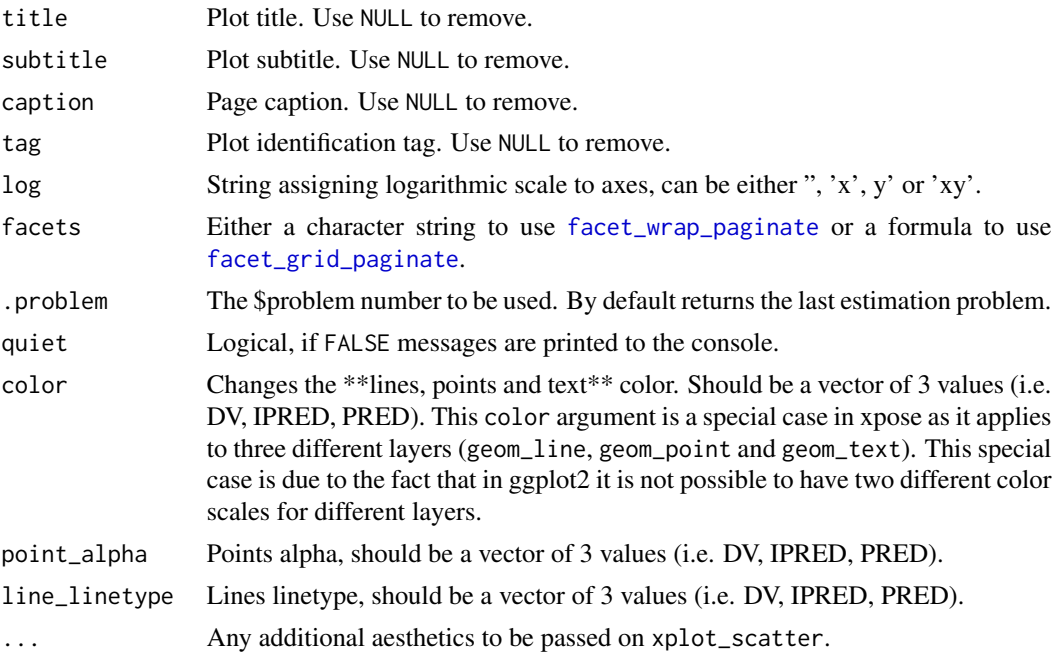

#### Layers mapping

Plots can be customized by mapping arguments to specific layers. The naming convention is layer\_option where layer is one of the names defined in the list below and option is any option supported by this layer e.g. point\_color = 'blue', smooth\_method = 'lm', etc.

- point: options to geom\_point
- line: options to geom\_line
- guide: options to geom\_abline
- smooth: options to geom\_smooth
- text: options to geom\_text
- xscale: options to scale\_x\_continuous or scale\_x\_log10
- yscale: options to scale\_y\_continuous or scale\_y\_log10

#### Faceting

Every xpose plot function has built-in faceting functionalities. Faceting arguments are passed to the functions [facet\\_wrap\\_paginate](#page-0-0) when the facets argument is a character string (e.g. facets = c('SEX','MED1')) or [facet\\_grid\\_paginate](#page-0-0) when facets is a formula (e.g. facets = SEX~MED1). All xpose plot functions accept all the arguments for the [facet\\_wrap\\_paginate](#page-0-0) and [facet\\_grid\\_paginate](#page-0-0) functions e.g. dv\_vs\_ipred(xpdb\_ex\_pk,facets = SEX~MED1,ncol = 3,nrow = 3,page = 1,margins = TRUE,labeller = 'label\_both').

Faceting options can either be defined in plot functions (e.g. dv\_vs\_ipred(xpdb\_ex\_pk,facets = 'SEX')) or assigned globally to an xpdb object via the xp\_theme (e.g. xpdb <-update\_themes(xpdb\_ex\_pk,xp\_theme = list(facets = 'SEX'))). In the latter example all plots generate from this xpdb will automatically be stratified by 'SEX'.

<span id="page-19-0"></span>By default, some plot functions use a custom stratifying variable named 'variable', e.g. eta\_distrib(). When using the facets argument, 'variable' needs to be added manually e.g. facets =  $c('SEX', 'variable')$ or facets =  $c('SEX', 'variable'), but is optional, when using the facets argument in  $xp_{\text{t}}$  then$ variable is automatically added whenever needed.

#### Template titles

Template titles can be used to create highly informative diagnostics plots. They can be applied to any plot title, subtitle, caption and tag. Template titles are defined via a single string containing key variables staring with a ' $@$ ' (e.g. ' $@$  ofv') which will be replaced by their actual value when rendering the plot. For example ''@run, @nobs observations in @nind subjects'' would become ''run001, 1022 observations in 74 subjects''. The available key variables are listed under [template\\_titles](#page-49-1).

## See Also

[xplot\\_scatter](#page-62-1)

#### Examples

```
# Basic example
ind_plots(xpdb_ex_pk, page = 1,
         ncol = 2, nrow = 2
```
irep *Add simulation counter*

#### Description

Add a column containing a simulation counter (irep). A new simulation is counted everytime a value in x is lower than its previous value.

#### Usage

 $irep(x, quiet = FALSE)$ 

#### Arguments

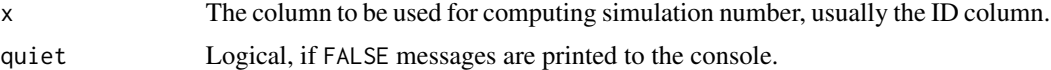

## Examples

xpdb\_ex\_pk\_2 <- xpdb\_ex\_pk %>%  $mutate(sim_id = irep(ID),$ .problem = 2) <span id="page-20-0"></span>list\_nm\_tables *List NONMEM output tables*

## Description

List NONMEM output tables file names from a nm\_model object.

## Usage

```
list_nm_tables(nm_model = NULL)
```
## Arguments

nm\_model An xpose nm\_model object generated with [read\\_nm\\_model](#page-36-1).

## See Also

[read\\_nm\\_model](#page-36-1), [read\\_nm\\_tables](#page-38-1)

#### Examples

```
## Not run:
read_nm_model(file = 'run001.lst') %>%
  list_nm_tables()
```
## End(Not run)

<span id="page-20-1"></span>list\_vars *List available variables*

#### Description

Function listing all available variables in an xpdb object.

## Usage

list\_vars(xpdb, .problem = NULL)

## Arguments

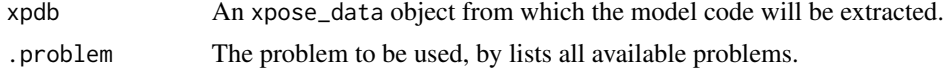

## See Also

[set\\_var\\_types](#page-44-1)

## Examples

list\_vars(xpdb\_ex\_pk)

## list\_xpdb *List available datasets*

## <span id="page-21-1"></span>Description

Function providing a detailed listing of all available datasets in an xpdb object.

## Usage

list\_data(xpdb)

list\_files(xpdb)

list\_special(xpdb)

## Arguments

xpdb An xpose\_data object to be evaluated

## See Also

[get\\_data](#page-11-1), [get\\_file](#page-12-1), [get\\_special](#page-15-1)

## Examples

```
# List output tables data
list_data(xpdb_ex_pk)
```
# List output files data list\_files(xpdb\_ex\_pk)

```
# List special data
xpdb_ex_pk %>%
vpc_data(quiet = TRUE) %>%
list_special()
```
<span id="page-21-0"></span>

<span id="page-22-1"></span><span id="page-22-0"></span>manual\_nm\_import *Manually define nonmem tables to be imported*

#### Description

Manually provide names of the table files to be imported by xpose\_data.

#### Usage

```
manual_nm_import(
 tab_names = c("sdtab", "mutab", "patab", "catab", "cotab", "mytab", "extra", "xptab",
    "cwtab"),
  tab\_suffix = "",sim_suffix = "sim"
)
```
#### Arguments

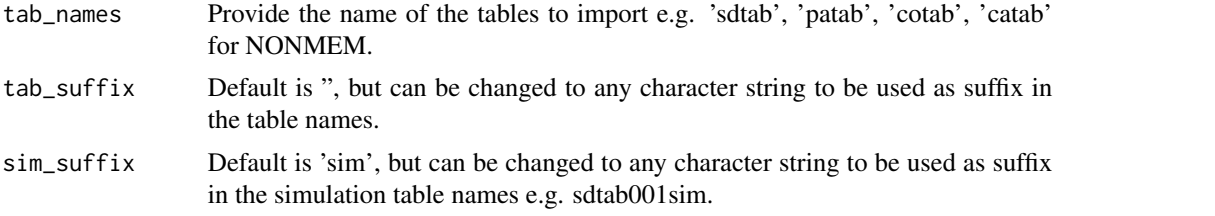

#### Details

In order to be imported manually, table names must follow the following convention: <tab\_names><runno><tab/sim\_suffi e.g. sdtab001sim. When the argument 'file' is used in xpose\_data, the <runno> part is guessed by taking the portion of the string starting by any digit and ending at the file extension e.g. file = run001a.mod will guess <runno> as '001a'. If no valid <runno> can be guessed, xpose will return an error. In this case it is advised to use the xpose\_data argument 'runno' directly rather than 'file' hence preventing xpose from having to guess <runno>.

Note that with manual table import xpose still reads in the NONMEM model file in order to generate the run summary.

#### See Also

[xpose\\_data](#page-64-1)

## Examples

```
## Not run:
# Import all names specified by default as in xpose4
xpose_data(runno = '001', manual_import = manual_nm_import())
# Import a specific table name
```

```
xpose_data(runno = '001', manual_import = manual_nm_import(tab_names = 'mytab'))
## End(Not run)
```
minimization\_plots *Parameter value or gradient vs. iterations*

## Description

Change of parameter value or gradient vs. iterations.

#### Usage

```
prm_vs_iteration(
  xpdb,
  mapping = NULL,
  group = "variable",
  type = "1",title = "Parameter @y vs. @x | @run",
  subtitle = "Method: @method, minimization time: @runtime\nTermination message: @term",
  caption = "@dir",
  tag = NULL,log = NULL,guide = FALSE,
  facets,
  .problem,
  .subprob,
  .method,
  quiet,
  ...
\mathcal{L}grd_vs_iteration(
  xpdb,
 mapping = NULL,
 group = "variable",
  type = "l",
  title = "Gradient @y vs. @x | @run",
  subtitle = "Method: @method, minimization time: @runtime\nTermination message: @term",
  caption = "@dir",
  tag = NULL,log = NULL,guide = FALSE,
  facets,
  .problem,
```

```
.subprob,
.method,
quiet,
...
```
## Arguments

)

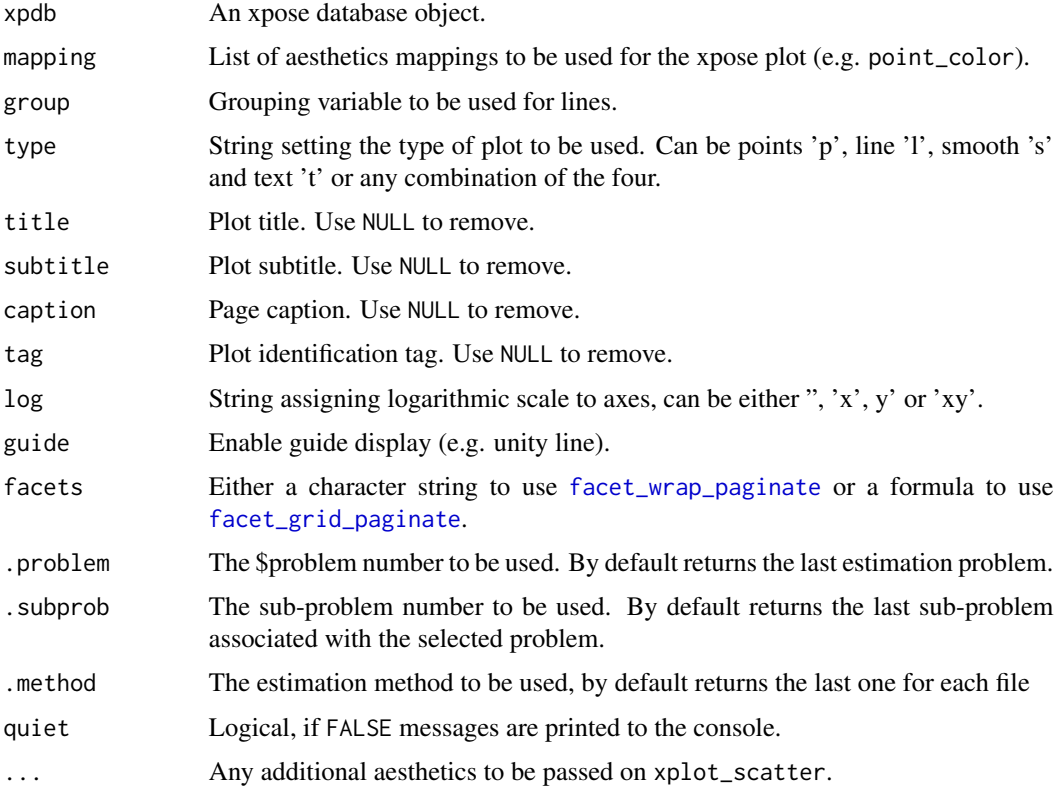

## Layers mapping

Plots can be customized by mapping arguments to specific layers. The naming convention is layer\_option where layer is one of the names defined in the list below and option is any option supported by this layer e.g. point\_color = 'blue', smooth\_method = 'lm', etc.

- point: options to geom\_point
- line: options to geom\_line
- guide: options to geom\_abline
- smooth: options to geom\_smooth
- text: options to geom\_text
- xscale: options to scale\_x\_continuous or scale\_x\_log10
- yscale: options to scale\_y\_continuous or scale\_y\_log10

## <span id="page-25-0"></span>Faceting

Every xpose plot function has built-in faceting functionalities. Faceting arguments are passed to the functions [facet\\_wrap\\_paginate](#page-0-0) when the facets argument is a character string (e.g. facets = c('SEX','MED1')) or [facet\\_grid\\_paginate](#page-0-0) when facets is a formula (e.g. facets = SEX~MED1). All xpose plot functions accept all the arguments for the [facet\\_wrap\\_paginate](#page-0-0) and [facet\\_grid\\_paginate](#page-0-0) functions e.g. dv\_vs\_ipred(xpdb\_ex\_pk,facets = SEX~MED1,ncol = 3,nrow = 3,page = 1,margins = TRUE,labeller = 'label\_both').

Faceting options can either be defined in plot functions (e.g.  $dv$ \_vs\_ipred(xpdb\_ex\_pk,facets = 'SEX')) or assigned globally to an xpdb object via the xp\_theme (e.g. xpdb <-update\_themes(xpdb\_ex\_pk,xp\_theme = list(facets = 'SEX'))). In the latter example all plots generate from this xpdb will automatically be stratified by 'SEX'.

By default, some plot functions use a custom stratifying variable named 'variable', e.g. eta\_distrib(). When using the facets argument, 'variable' needs to be added manually e.g. facets =  $c('SEX', 'variable')$ or facets = c('SEX','variable'), but is optional, when using the facets argument in xp\_theme variable is automatically added whenever needed.

#### Template titles

Template titles can be used to create highly informative diagnostics plots. They can be applied to any plot title, subtitle, caption and tag. Template titles are defined via a single string containing key variables staring with a ' $@$ ' (e.g. ' $@$ ofv') which will be replaced by their actual value when rendering the plot. For example ''@run, @nobs observations in @nind subjects'' would become ''run001, 1022 observations in 74 subjects''. The available key variables are listed under [template\\_titles](#page-49-1).

#### See Also

#### [xplot\\_scatter](#page-62-1)

#### Examples

```
prm_vs_iteration(xpdb_ex_pk)
```
grd\_vs\_iteration(xpdb\_ex\_pk)

modify\_xpdb *Add, remove or rename variables in an xpdb*

## Description

mutate() adds new variables and preserves existing ones. select() keeps only the listed variables; rename() keeps all variables.

## <span id="page-26-0"></span>pred\_vs\_idv 27

## Usage

```
## S3 method for class 'xpose_data'
mutate(.data, ..., .problem, .source, .where)
## S3 method for class 'xpose_data'
select(.data, ..., .problem, .source, .where)
## S3 method for class 'xpose_data'
rename(.data, ..., .problem, .source, .where)
```
#### Arguments

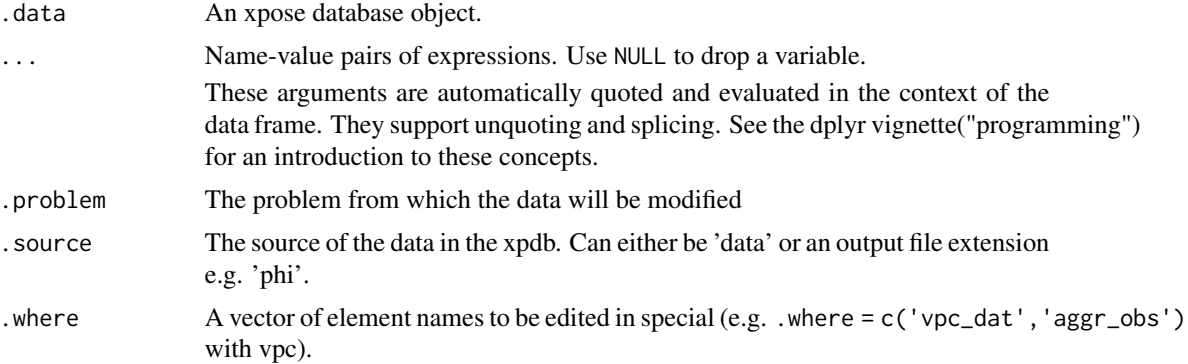

## Examples

```
# Mutate columns
xpdb_ex_pk %>%
mutate(lnDV = log(DV)),sim\_count = irep(ID),
        .problem = 1) %>%
dv_v_s_idv(aes(y = lnDV))# Rename/select columns
xpdb_ex_pk %>%
select(ID:TAD, DV, EVID) %>%
rename(TSLD = TAD) %>%
dv_v_s_idv(aes(x = TSLD))
```
pred\_vs\_idv *Observations and model predictions plotted against the independent variable*

### Description

Plot of observations (DV), individual model predictions (IPRED) and/or population predictions (PRED) plotted against the independent variable (IDV).

## Usage

```
dv_vs_idv(
  xpdb,
 mapping = NULL,
  group = "ID",type = "pls",
  title = "@y vs. @x | @run",
  subtitle = "Ofv: @ofv",
  caption = "@dir",
  tag = NULL,log = NULL,facets,
  .problem,
 quiet,
  ...
)
ipred_vs_idv(
  xpdb,
 mapping = NULL,
 group = "ID",type = "pls",
  facets,
  title = "@y vs. @x | @run",
  subtitle = "Ofv: @ofv, Eps shrink: @epsshk",
  caption = "@dir",
  tag = NULL,log = NULL,
  .problem,
  quiet,
  ...
)
pred_vs_idv(
  xpdb,
 mapping = NULL,
 group = "ID",type = "pls",
  facets,
  title = "@y vs. @x | @run",
  subtitle = "Ofv: @ofv",
 caption = "@dir",
  tag = NULL,log = NULL,.problem,
 quiet,
  ...
\mathcal{L}
```

```
dv_preds_vs_idv(
 xpdb,
 mapping = NULL,
 group = "ID",type = "pls",
 facets,
  title = "Observations, Individual and Population Predictions vs. @x | @run",
  subtitle = "Ofv: @ofv, Eps shrink: @epsshk",
 caption = "@dir",
  tag = NULL,log = NULL,.problem,
 quiet,
  ...
)
```
## Arguments

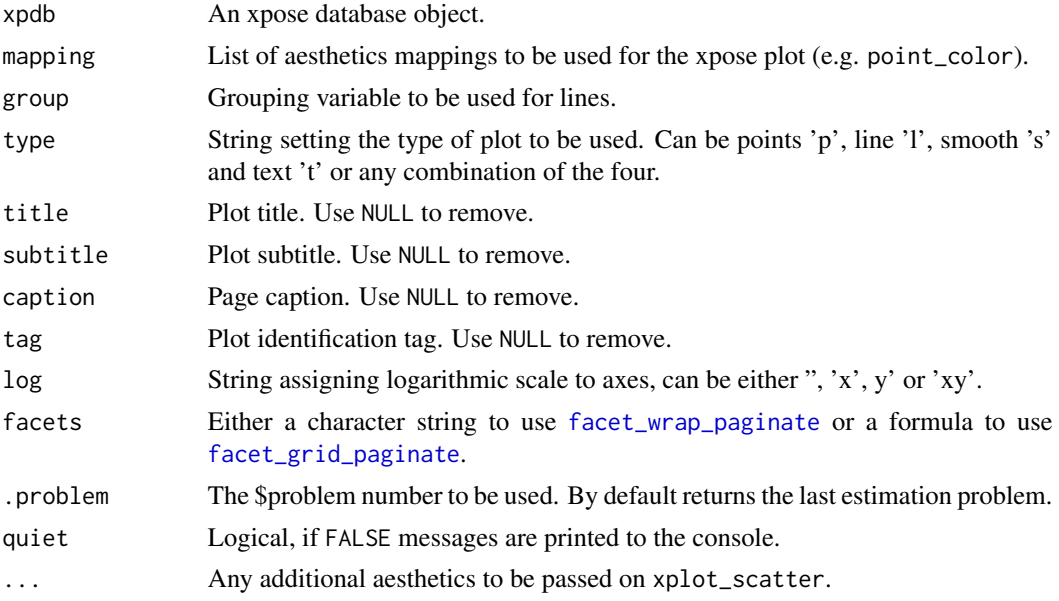

## Layers mapping

Plots can be customized by mapping arguments to specific layers. The naming convention is layer\_option where layer is one of the names defined in the list below and option is any option supported by this layer e.g. point\_color = 'blue', smooth\_method = 'lm', etc.

- point: options to geom\_point
- line: options to geom\_line
- guide: options to geom\_abline
- smooth: options to geom\_smooth
- <span id="page-29-0"></span>• text: options to geom\_text
- xscale: options to scale\_x\_continuous or scale\_x\_log10
- yscale: options to scale\_y\_continuous or scale\_y\_log10

#### Faceting

Every xpose plot function has built-in faceting functionalities. Faceting arguments are passed to the functions [facet\\_wrap\\_paginate](#page-0-0) when the facets argument is a character string (e.g. facets = c('SEX','MED1')) or [facet\\_grid\\_paginate](#page-0-0) when facets is a formula (e.g. facets = SEX~MED1). All xpose plot functions accept all the arguments for the [facet\\_wrap\\_paginate](#page-0-0) and [facet\\_grid\\_paginate](#page-0-0) functions e.g. dv\_vs\_ipred(xpdb\_ex\_pk,facets = SEX~MED1,ncol = 3,nrow = 3,page = 1,margins = TRUE,labeller = 'label\_both').

Faceting options can either be defined in plot functions (e.g. dv\_vs\_ipred(xpdb\_ex\_pk,facets = 'SEX')) or assigned globally to an xpdb object via the xp\_theme (e.g. xpdb <-update\_themes(xpdb\_ex\_pk,xp\_theme = list(facets = 'SEX'))). In the latter example all plots generate from this xpdb will automatically be stratified by 'SEX'.

By default, some plot functions use a custom stratifying variable named 'variable', e.g. eta\_distrib(). When using the facets argument, 'variable' needs to be added manually e.g. facets = c('SEX', 'variable') or facets = c('SEX','variable'), but is optional, when using the facets argument in xp\_theme variable is automatically added whenever needed.

#### Template titles

Template titles can be used to create highly informative diagnostics plots. They can be applied to any plot title, subtitle, caption and tag. Template titles are defined via a single string containing key variables staring with a ' $@$ ' (e.g. ' $@$ ofv') which will be replaced by their actual value when rendering the plot. For example ''@run, @nobs observations in @nind subjects'' would become ''run001, 1022 observations in 74 subjects''. The available key variables are listed under [template\\_titles](#page-49-1).

#### See Also

[xplot\\_scatter](#page-62-1)

#### Examples

dv\_vs\_idv(xpdb\_ex\_pk)

ipred\_vs\_idv(xpdb\_ex\_pk)

pred\_vs\_idv(xpdb\_ex\_pk)

dv\_preds\_vs\_idv(xpdb\_ex\_pk)

## <span id="page-30-0"></span>Description

This function returns to the console a list of the files and options attached to an [xpose\\_data](#page-64-1) object.

## Usage

```
## S3 method for class 'xpose_data'
print(x, \ldots)
```
## Arguments

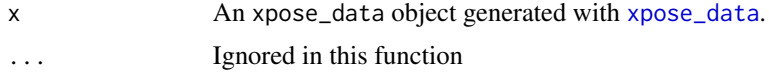

## Examples

# Using the print function print(xpdb\_ex\_pk)

# Or simply by writting the xpdb name xpdb\_ex\_pk

print.xpose\_plot *Draw an xpose\_plot object*

## Description

This function explicitly draw an xpose\_plot and interprets keywords contained in labels.

## Usage

```
## S3 method for class 'xpose_plot'
print(x, page, ...)
```
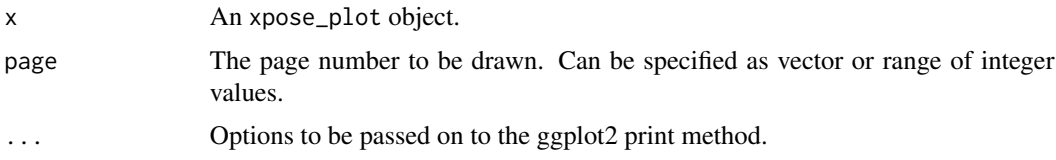

## Examples

```
my_plot <- dv_vs_ipred(xpdb_ex_pk) +
          labs(title = 'A label with keywords: @nind individuals & @nobs observations')
# Using the print function
print(my_plot)
# Or simply by writting the plot object name
my_plot
```
<span id="page-31-1"></span>

```
prm_table Display a parameter estimates to the console
```
## Description

Display parameter estimates from an xpdb object to the console.

## Usage

```
prm_table(
  xpdb,
  .problem = NULL,
  .subprob = NULL,
  .method = NULL,digits = 4,
  transform = TRUE,
  show\_all = FALSE\mathcal{L}
```

```
Arguments
```
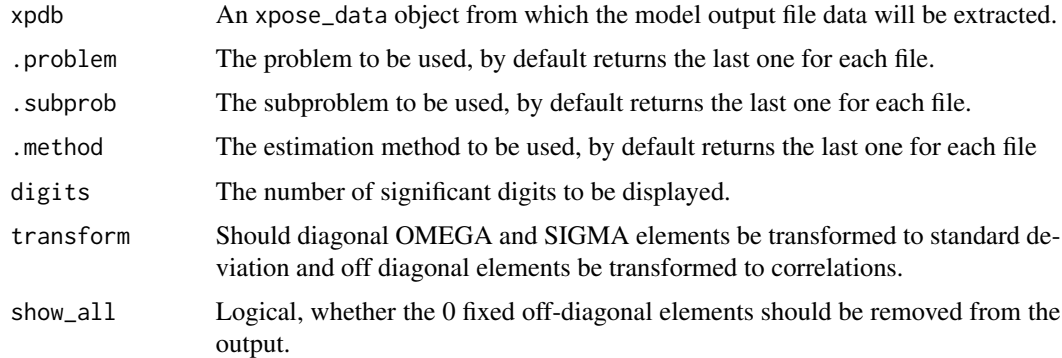

#### See Also

[get\\_prm](#page-13-1),

<span id="page-31-0"></span>

#### <span id="page-32-0"></span> $qq_p$ lot  $\qquad \qquad$  33

## Examples

```
# Store the parameter table
prm <- get_prm(xpdb_ex_pk, .problem = 1)
# Display parameters to the console
prm_table(xpdb_ex_pk, .problem = 1)
```
## qq\_plot *QQ plots of ETA and residuals*

#### Description

QQ plots of the ETA and model residuals.

#### Usage

```
prm_qq(
  xpdb,
 mapping = NULL,
  drop_fixed = TRUE,
  type = "p",title = "QQ plot of parameters | @run",
  subtitle = "Based on @nind individuals",
  caption = "@dir",
  tag = NULL,log = NULL,guide = TRUE,
  facets,
  .problem,
  quiet,
  ...
\mathcal{L}eta_qq(
  xpdb,
  mapping = NULL,
  drop_fixed = TRUE,
  type = "p",title = "QQ plot of etas | @run",
  subtitle = "Based on @nind individuals, Eta shrink: @etashk",
  caption = "@dir",
  tag = NULL,log = NULL,guide = TRUE,
  facets,
  .problem,
```

```
quiet,
  ...
\mathcal{L}res_qq(
  xpdb,
 mapping = NULL,
 res = "CWRES",
  type = "p",title = "QQ plot of @sample | @run",
  subtitle = "Based on @nobs observations",
  caption = "@dir",
  tag = NULL,log = NULL,guide = TRUE,
  facets,
  .problem,
 quiet,
  ...
\mathcal{L}cov_qq(
  xpdb,
 mapping = NULL,
 drop_fixed = TRUE,
  type = "p",title = "QQ plot of continuous covariates | @run",
  subtitle = "Based on @nind individuals",
  caption = "@dir",
  tag = NULL,log = NULL,guide = TRUE,
 facets,
  .problem,
 quiet,
  ...
\mathcal{L}
```
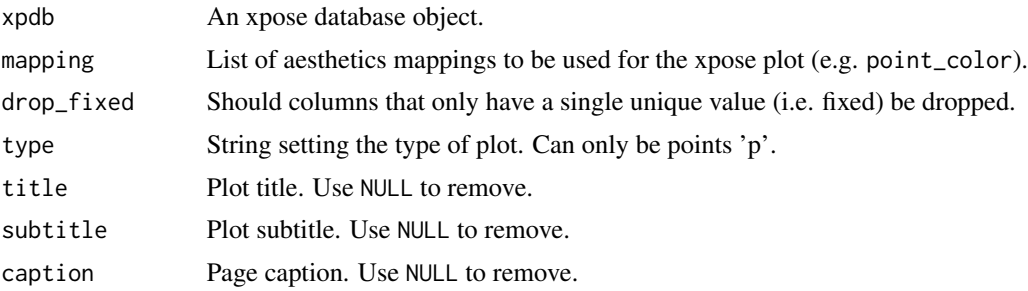

<span id="page-34-0"></span>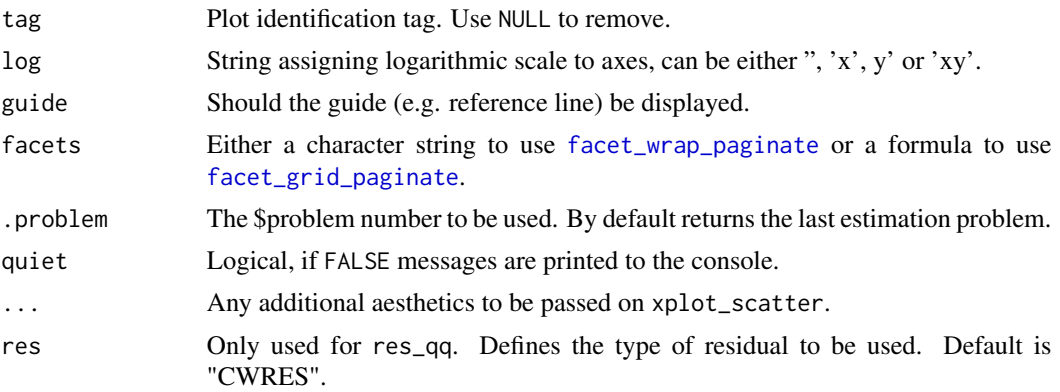

#### Layers mapping

Plots can be customized by mapping arguments to specific layers. The naming convention is layer\_option where layer is one of the names defined in the list below and option is any option supported by this layer e.g. point\_color = 'blue', etc.

- point: options to geom\_point
- guide: options to geom\_abline
- xscale: options to scale\_x\_continuous or scale\_x\_log10
- yscale: options to scale\_y\_continuous or scale\_y\_log10

#### Faceting

Every xpose plot function has built-in faceting functionalities. Faceting arguments are passed to the functions [facet\\_wrap\\_paginate](#page-0-0) when the facets argument is a character string (e.g. facets = c('SEX','MED1')) or [facet\\_grid\\_paginate](#page-0-0) when facets is a formula (e.g. facets = SEX~MED1). All xpose plot functions accept all the arguments for the [facet\\_wrap\\_paginate](#page-0-0) and [facet\\_grid\\_paginate](#page-0-0) functions e.g. dv\_vs\_ipred(xpdb\_ex\_pk,facets = SEX~MED1,ncol = 3,nrow = 3,page = 1,margins = TRUE,labeller = 'label\_both').

Faceting options can either be defined in plot functions (e.g.  $dv$  vs\_ipred(xpdb\_ex\_pk,facets = 'SEX')) or assigned globally to an xpdb object via the xp\_theme (e.g. xpdb <-update\_themes(xpdb\_ex\_pk,xp\_theme = list(facets = 'SEX'))). In the latter example all plots generate from this xpdb will automatically be stratified by 'SEX'.

By default, some plot functions use a custom stratifying variable named 'variable', e.g. eta\_distrib(). When using the facets argument, 'variable' needs to be added manually e.g. facets =  $c('SEX', 'variable')$ or facets = c('SEX','variable'), but is optional, when using the facets argument in xp\_theme variable is automatically added whenever needed.

#### Template titles

Template titles can be used to create highly informative diagnostics plots. They can be applied to any plot title, subtitle, caption and tag. Template titles are defined via a single string containing key variables staring with a ' $@$ ' (e.g. ' $@$ ofv') which will be replaced by their actual value when rendering the plot. For example ''@run, @nobs observations in @nind subjects'' would become ''run001, 1022 observations in 74 subjects''. The available key variables are listed under [template\\_titles](#page-49-1).

## See Also

[xplot\\_distrib](#page-57-1)

## Examples

```
# QQ plot of parameters
prm_qq(xpdb_ex_pk)
# QQ plot of eta
eta_qq(xpdb_ex_pk)
# QQ plot of residuals
res_qq(xpdb_ex_pk, res = c('IWRES', 'CWRES'))
# QQ plot of continuous covariates
cov_qq(xpdb_ex_pk)
```
<span id="page-35-1"></span>read\_nm\_files *NONMEM output file import function*

## Description

Quickly import NONMEM output files into R.

## Usage

```
read_nm_files(
 runno = NULL,
 prefix = "run",ext = c(".ext", ".cor", ".cov", ".phi", ".grad", ".shk"),file = NULL,
 dir = NULL,quiet = FALSE)
```
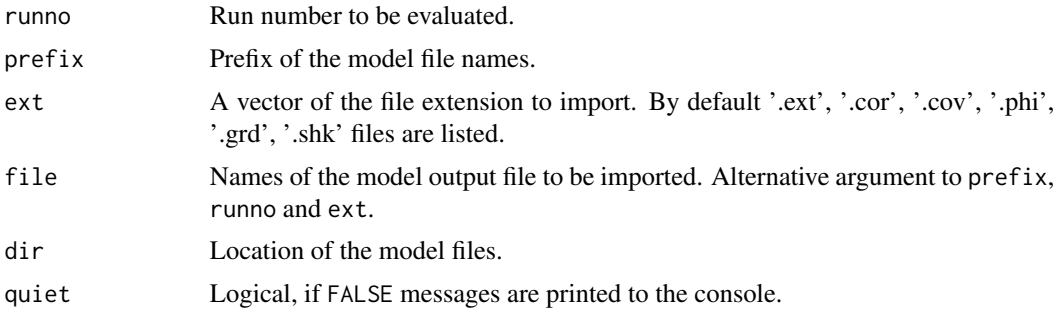

<span id="page-35-0"></span>

#### <span id="page-36-0"></span>File path generation

The rules for model file names generation are as follow:

- with runno: the full path is generated as <dir>/<prefix><runno>.<ext> e.g. with dir  $=$  'model/pk', prefix  $=$  'run', runno  $=$  '001', ext  $=$  '. lst' the resulting path would be model/pk/run001.lst
- with file: the full path is generated as  $\langle \text{dir} \rangle / \langle \text{file} \rangle$  e.g. with dir = 'model/pk', file = 'run001.lst' the resulting path would also be model/pk/run001.lst. Note: in this case the file extension should be provided as part of the 'file' argument.

#### See Also

[xpose\\_data](#page-64-1), [read\\_nm\\_tables](#page-38-1)

#### Examples

```
## Not run:
# Using the `file` argument to import a model file:
ext_file <- read_nm_files(file = 'run001.ext', dir = 'models')
```

```
# Using the `runno` argument to import a model file:
ext_file <- read_nm_files(runno = '001', ext = '.ext', dir = 'models')
```
## End(Not run)

<span id="page-36-1"></span>read\_nm\_model *NONMEM model file parser*

## Description

Parse NONMEM model files in R format

#### Usage

```
read_nm_model(
  runno = NULL,prefix = "run",
 ext = ".1st",file = NULL,
 dir = NULL
```
## )

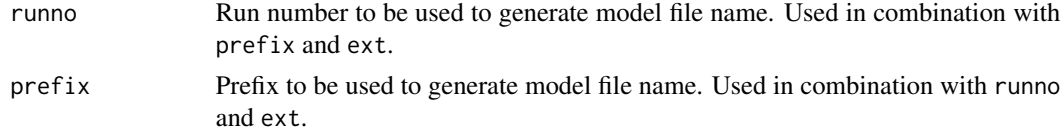

<span id="page-37-0"></span>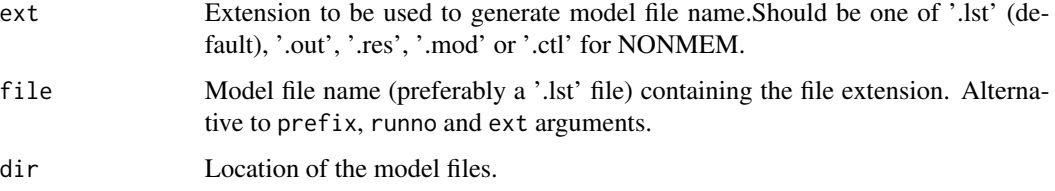

## Details

A NONMEM model output file (i.e. .lst, .out or .res) should preferably be provided to read\_nm\_model to allow for a more extensive xpose summary. However in some cases these output files may not contain the model code, thus preventing xpose from identifying the associated output tables names. In such cases xpose will attempt to read the associated model file (i.e. .mod or .ctl) instead to find the model code. Note: it is important that between the naming convention between the NONMEM output and the model file remains consistent e.g. run001.lst should be associated with run001.mod.

#### Value

A [tibble](#page-0-0) of class model containing the following columns:

- problem: a numeric identifier for the \$PROBLEM associated with the code.
- level: a unique numeric identifier to each subroutine block associated with the code.
- subroutine: a character identifier named after the 3 first letters of the subroutine name e.g. '\$THETA' and '\$TABLE' will become 'the' and 'tab' respectively. In addition all output from the .lst is labeled 'lst', the general nonmem output e.g. NM-TRAN messages are labelled 'oth'. With priors thp, tpv, omp, opd, sip, spd abbreviations are given to the THETAP, THETAPV, OMEGAP, etc.
- code: the code without comments or subroutine names e.g. '\$THETA 0.5 ; TVCL' will return  $0.5$ <sup>'</sup>.
- **comment**: the last comment of a record e.g. '0.5; Clearance (L/h); TVCL' will return 'TVCL'.

#### File path generation

The rules for model file names generation are as follow:

- with runno: the full path is generated as <dir>/<prefix><runno>.<ext> e.g. with dir = 'model/pk', prefix = 'run', runno = '001', ext = '.lst' the resulting path would be model/pk/run001.lst
- with file: the full path is generated as <dir>>ir> </tile> e.g. with dir = 'model/pk', file = 'run001.lst' the resulting path would also be model/pk/run001.lst. Note: in this case the file extension should be provided as part of the 'file' argument.

#### See Also

[xpose\\_data](#page-64-1), [read\\_nm\\_tables](#page-38-1)

## <span id="page-38-0"></span>read\_nm\_tables 39

## Examples

```
## Not run:
# Using the `file` argument to import a model file:
nm_model <- read_nm_model(file = 'run001.lst', dir = 'models')
# Using the `runno` argument to import a model file:
nm_model <- read_nm_model(runno = '001', ext = '.lst', dir = 'models')
## End(Not run)
```
<span id="page-38-1"></span>read\_nm\_tables *NONMEM output table import function*

### Description

Quickly import NONMEM output tables into R. This function automatically detects the optimal settings to import the tables from nonmem.

## Usage

```
read_nm_tables(
  file = NULL,
  dir = NULL,combined = TRUE,
  rm_duplicates = TRUE,
 quiet = FALSE,
  simtab = NULL,
  ziptab = TRUE,
  ...
\mathcal{L}
```
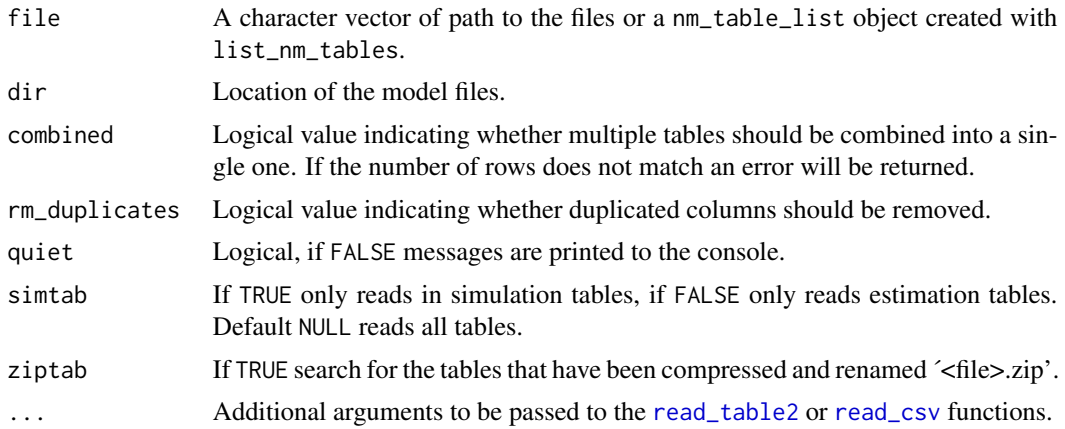

#### <span id="page-39-0"></span>Table format requirement

When using read\_nm\_tables with the combined argument set to FALSE an ID column must be present in all data tables. When combined is set to TRUE instead an ID column must be present in at least one table for each problem and for each 'firstonly' category. ID columns are required to properly combine/merge tables and removing NA records. If the ID column is missing from a table and combined = FALSE read\_nm\_tables will return the following warning: Unknown variables: `ID`. While the data is returned beware that NA records might be left in the data and the output should be checked carefully. If combined = TRUE read\_nm\_tables xpose is more strict and will return the following warning instead: Dropped '<tablenames>' due to missing required 'ID' column..

#### Examples

```
## Not run:
# Import tables manually and return them as a list of individual tables
nm_tables <- read_nm_tables(file = c('sdtab001', 'patab001'),
                            dir = 'models', combined = FALSE)
# Import tables manually and return them as a single merged table
nm_tables <- read_nm_tables(file = c('sdtab001', 'patab001'),
                            dir = 'models', combined = TRUE)
# Import tables automatically (used internally by xpose_data())
nm_tables <- read_nm_model(file = 'run001.lst', dir = 'models') %>%
              list_nm_tables() %>%
             read_nm_tables()
# Passing arguments to readr via `...`
# (e.g. import columns as character and only first 10 rows)
nm_tables <- read_nm_tables(file = 'sdtab001', dir = 'models',
                            col_type = readr::cols(.default = 'c'),n_{max} = 10
```
## End(Not run)

res\_vs\_idv *Residuals plotted against the independent variable*

#### **Description**

Model residuals plotted against the independent variable (IDV). The residuals can be one of:

- RES: model residuals
- WRES: weighted model residuals
- CWRES: conditional weighted model residuals
- EWRES/ECWRES: Monte Carlo based model residuals
- NPDE: Normalized prediction distribution error

res\_vs\_idv 41

## Usage

```
res_vs_idv(
  xpdb,
  mapping = NULL,
  res = "CWRES",
 group = "ID",type = "pls",title = "@y vs. @x | @run",
  subtitle = "Ofv: @ofv",
  caption = "@dir",
  tag = NULL,log = NULL,guide = TRUE,
 facets,
  .problem,
 quiet,
  ...
\mathcal{L}absval_res_vs_idv(
  xpdb,
 mapping = NULL,
 res = "CWRES",
  group = "ID",type = "pls",
  title = "@y vs. @x | @run",
  subtitle = "Ofv: @ofv",
 caption = "@dir",
  tag = NULL,
  log = NULL,guide = FALSE,
 facets,
  .problem,
  quiet,
  ...
\mathcal{L}
```
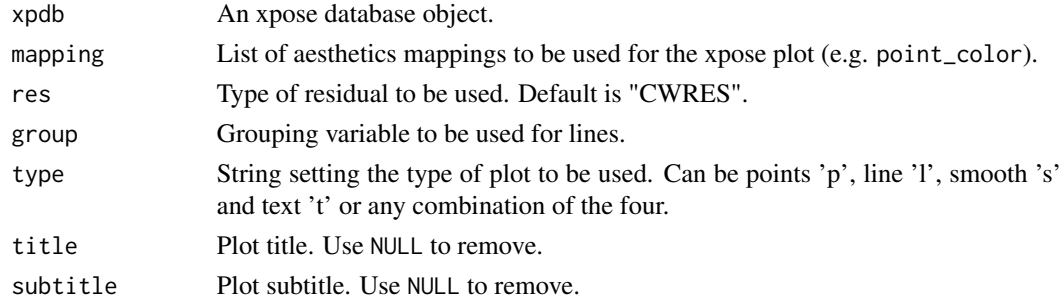

<span id="page-41-0"></span>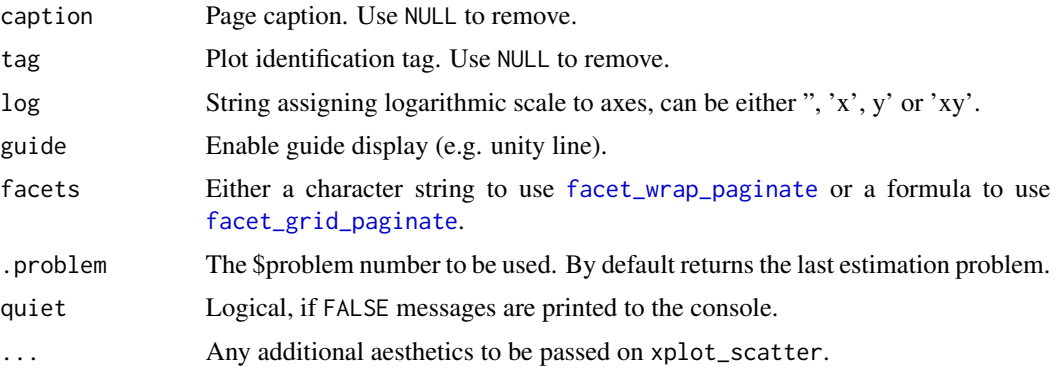

#### Layers mapping

Plots can be customized by mapping arguments to specific layers. The naming convention is layer\_option where layer is one of the names defined in the list below and option is any option supported by this layer e.g. point\_color = 'blue', smooth\_method = 'lm', etc.

- point: options to geom\_point
- line: options to geom\_line
- guide: options to geom\_abline
- smooth: options to geom\_smooth
- text: options to geom\_text
- xscale: options to scale\_x\_continuous or scale\_x\_log10
- yscale: options to scale\_y\_continuous or scale\_y\_log10

#### Template titles

Template titles can be used to create highly informative diagnostics plots. They can be applied to any plot title, subtitle, caption and tag. Template titles are defined via a single string containing key variables staring with a '@' (e.g. '@ofv') which will be replaced by their actual value when rendering the plot. For example ''@run, @nobs observations in @nind subjects'' would become ''run001, 1022 observations in 74 subjects''. The available key variables are listed under [template\\_titles](#page-49-1).

#### See Also

#### [xplot\\_scatter](#page-62-1)

#### Examples

```
# Standard residual
res_vs_idv(xpdb_ex_pk, res = c('IWRES', 'CWRES'))
# Absolute value of the residuals
absval_res_vs_idv(xpdb_ex_pk, res = 'CWRES')
```
<span id="page-42-0"></span>

## Description

Model residuals plotted against population predictions (PRED).

The residuals can be one of:

- RES: model residuals
- WRES: weighted model residuals
- CWRES: conditional weighted model residuals
- EWRES/ECWRES: Monte Carlo based model residuals
- NPDE: Normalized prediction distribution error

### Usage

```
res_vs_pred(
  xpdb,
 mapping = NULL,
 res = "CWRES",
 group = "ID",type = "pls",
  title = "@y vs. @x | @run",
  subtitle = "Ofv: @ofv",
 caption = "@dir",
  tag = NULL,log = NULL,guide = TRUE,facets,
  .problem,
  quiet,
  ...
\mathcal{E}absval_res_vs_pred(
 xpdb,
 mapping = NULL,
 res = "CWRES",
 group = "ID",type = "pls",
  title = "@y vs. @x | @run",
  subtitle = "Ofv: @ofv",
  caption = "@dir",
  tag = NULL,log = NULL,guide = FALSE,
```

```
facets,
  .problem,
  quiet,
  ...
)
```
## Arguments

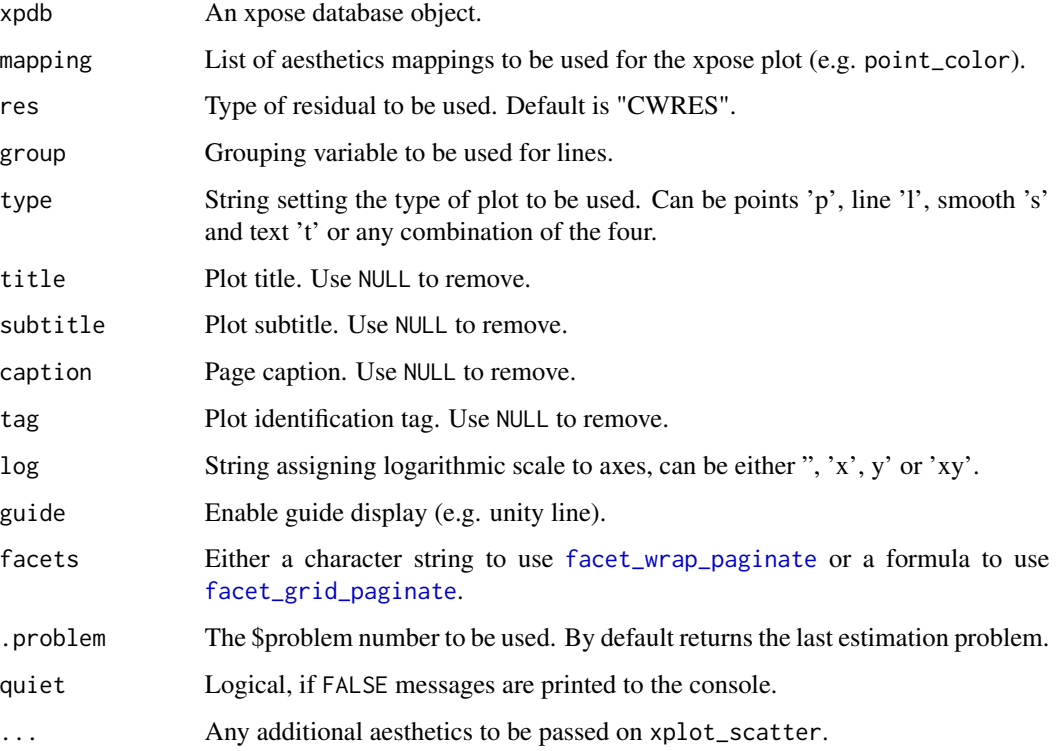

## Layers mapping

Plots can be customized by mapping arguments to specific layers. The naming convention is layer\_option where layer is one of the names defined in the list below and option is any option supported by this layer e.g. point\_color = 'blue', smooth\_method = 'lm', etc.

- point: options to geom\_point
- line: options to geom\_line
- guide: options to geom\_abline
- smooth: options to geom\_smooth
- text: options to geom\_text
- xscale: options to scale\_x\_continuous or scale\_x\_log10
- yscale: options to scale\_y\_continuous or scale\_y\_log10

#### <span id="page-44-0"></span>set\_vars 45

#### Faceting

Every xpose plot function has built-in faceting functionalities. Faceting arguments are passed to the functions [facet\\_wrap\\_paginate](#page-0-0) when the facets argument is a character string (e.g. facets = c('SEX','MED1')) or [facet\\_grid\\_paginate](#page-0-0) when facets is a formula (e.g. facets = SEX~MED1). All xpose plot functions accept all the arguments for the [facet\\_wrap\\_paginate](#page-0-0) and [facet\\_grid\\_paginate](#page-0-0) functions e.g.  $dv_{\text{y}}$  of  $(xpdb_{\text{y}})$  and  $f_{\text{y}}$  facets = SEX~MED1, ncol = 3, nrow = 3, page = 1, margins = TRUE,labeller = 'label\_both').

Faceting options can either be defined in plot functions (e.g. dv\_vs\_ipred(xpdb\_ex\_pk,facets = 'SEX')) or assigned globally to an xpdb object via the xp\_theme (e.g. xpdb <-update\_themes(xpdb\_ex\_pk,xp\_theme = list(facets = 'SEX'))). In the latter example all plots generate from this xpdb will automatically be stratified by 'SEX'.

By default, some plot functions use a custom stratifying variable named 'variable', e.g. eta\_distrib(). When using the facets argument, 'variable' needs to be added manually e.g. facets =  $c('SEX', 'variable')$ or facets = c('SEX','variable'), but is optional, when using the facets argument in xp\_theme variable is automatically added whenever needed.

#### Template titles

Template titles can be used to create highly informative diagnostics plots. They can be applied to any plot title, subtitle, caption and tag. Template titles are defined via a single string containing key variables staring with a ' $@$ ' (e.g. ' $@$  ofv') which will be replaced by their actual value when rendering the plot. For example ''@run, @nobs observations in @nind subjects'' would become ''run001, 1022 observations in 74 subjects''. The available key variables are listed under [template\\_titles](#page-49-1).

#### See Also

[xplot\\_scatter](#page-62-1)

### Examples

```
# Standard residual
res_vs_pred(xpdb_ex_pk, res = c('IWRES', 'CWRES'))
# Absolute value of the residuals
absval_res_vs_pred(xpdb_ex_pk, res = 'CWRES')
```
set\_vars *Set variable type, label or units*

#### <span id="page-44-1"></span>**Description**

Function designed to change the type, label or unit associated with variables.

## Usage

```
set_var_types(xpdb, .problem = NULL, ..., auto_factor = TRUE, quiet)
set_var_labels(xpdb, .problem = NULL, ..., quiet)
set_var_units(xpdb, .problem = NULL, ..., quiet)
```
## Arguments

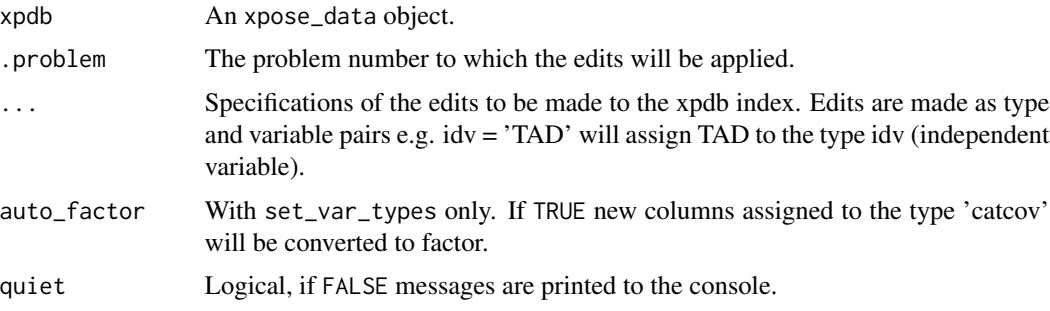

## Value

An xpose\_data object

## Recognized variable types

- a: Compartments' amount
- amt: Dose amount
- catcov: Categorical covariate
- contcov: Continuous covariate
- dv: Dependent variable
- dvid: DV identifier
- eta: Eta
- evid: Event identifier
- id: Subject identifier
- idv: Independent variable
- ipred: Individual model predictions
- mdv: Missing dependent variable
- na: Not attributed
- occ: Occasion flag
- param: Model parameter
- pred: Typical model predictions
- res: Residuals

## <span id="page-46-0"></span>subset\_xpdb 47

## See Also

[list\\_vars](#page-20-1)

#### Examples

```
# Change variable type
xpdb_2 <- set_var_types(xpdb_ex_pk, .problem = 1, idv = 'TAD')
# Change labels
xpdb_2 <- set_var_labels(xpdb_2, .problem = 1, ALAG1 = 'Lag time', CL = 'Clearance', V = 'Volume')
# Change units
xpdb_2 \leftarrow set\_var\_units(xpdb_2, .problem = 1, ALAG1 = 'h', CL = 'L/h', V = 'L')
```
subset\_xpdb *Subset datasets in an xpdb*

## Description

Use filter() to select rows/cases where conditions are true. Unlike base subsetting, rows where the condition evaluates to NA are dropped. Use slice() to select row/cases by their position

#### Usage

## S3 method for class 'xpose\_data' filter(.data, ..., .problem, .source, .where)

## S3 method for class 'xpose\_data' slice(.data, ..., .problem, .source, .where)

## S3 method for class 'xpose\_data' distinct(.data, ..., .problem, .source, .where)

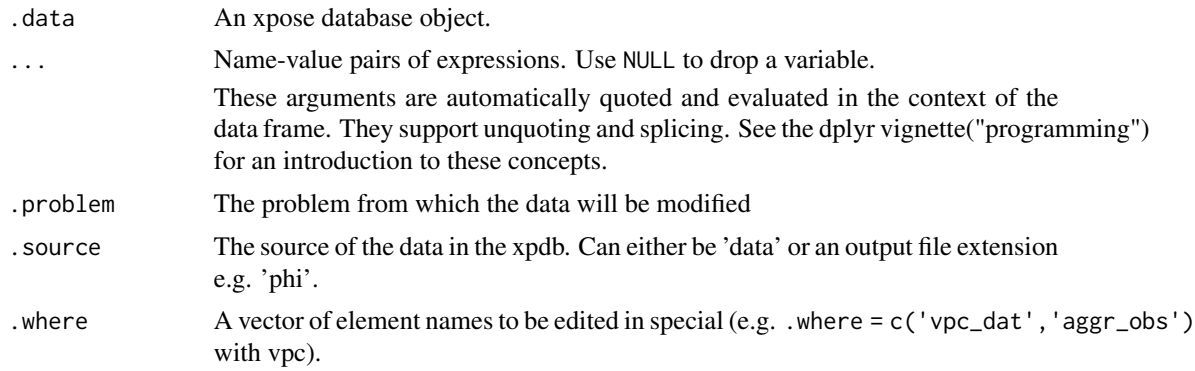

## Examples

```
# Subset by condition
xpdb_ex_pk %>%
filter(DV < 1, .problem = 1) %>%
dv_vs_ipred()
# Subset by positions
xpdb_ex_pk %>%
 slice(1:100, .problem = 1) %>%
 dv_vs_ipred()
# Deduplicate rows
xpdb_ex_pk %>%
distinct(TIME, .problem = 1) %>%
 dv_vs_ipred()
```
summarise\_xpdb *Group/ungroup and summarize variables in an xpdb*

#### Description

group\_by() takes an existing table and converts it into a grouped table where operations are performed "by group". ungroup() removes grouping. summarize() reduces multiple values down to a single value.

## Usage

## S3 method for class 'xpose\_data' group\_by(.data, ..., .problem, .source, .where) ## S3 method for class 'xpose\_data' ungroup(x, ..., .problem, .source, .where) ## S3 method for class 'xpose\_data' summarise(.data, ..., .problem, .source, .where) ## S3 method for class 'xpose\_data' summarize(.data, ..., .problem, .source, .where)

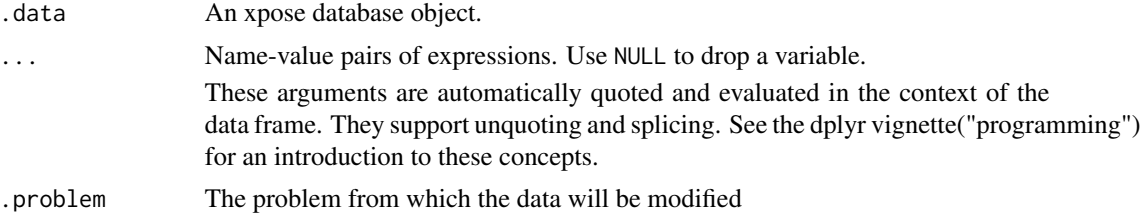

<span id="page-47-0"></span>

<span id="page-48-0"></span>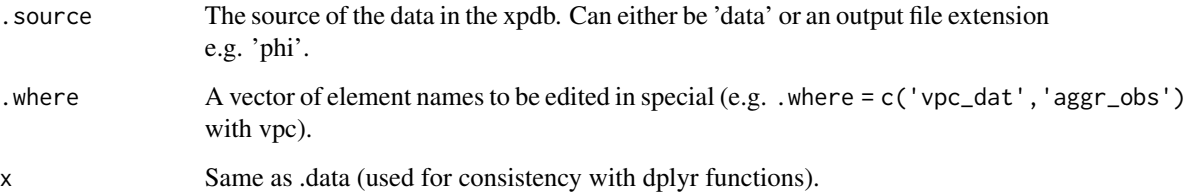

## Examples

```
# Create a distribution plot of Cmax
xpdb_ex_pk %>%
group_by(ID, SEX, .problem = 1) %>%
 summarize(CMAX = max(DV), .problem = 1) %>%
 ungroup(.problem = 1) %>%
 xplot\_distrib(aes(x = CMAX, density_fill = SEX), type = 'dr')
```
<span id="page-48-1"></span>summary.xpose\_data *Summarizing xpose\_data*

## Description

This function returns a summary of an [xpose\\_data](#page-64-1) to the console.

#### Usage

```
## S3 method for class 'xpose_data'
summary(object, .problem = NULL, ...)
```
## Arguments

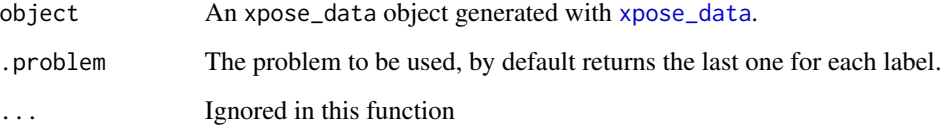

## Examples

summary(xpdb\_ex\_pk)

<span id="page-49-1"></span><span id="page-49-0"></span>template\_titles *Template titles*

#### Description

Template titles can be used to create highly informative diagnostics plots. They can be applied to any plot title, subtitle, caption and the filename when saving with the [xpose\\_save](#page-66-1) function.

Template titles are defined via a single string containing key variables staring with a @ (e.g. @ofv) which will be replaced by their actual value when rendering the plot. For example '@run, @nobs observations in @nind subjects' would become 'run001, 1022 observations in 74 subjects'

Many key variables are available:

@condn Condition number

@covtime Covariance matrix runtime

@data Model input data used

@descr Model description

@dir Model directory

@epsshk Epsilon shrinkage

@errors Run errors (e.g termination error)

@esampleseed ESAMPLE seed number (used in NPDE)

@etashk Eta shrinkage

@file Model file name

@label Model label

@method Estimation method or sim

@nesample Number of ESAMPLE (used in NPDE)

@nind Number of individuals

@nobs Number of observations

@nsig Number of significant digits

@nsim Number of simulations

@ofv Objective function value

@page and @lastpage Are respectively the page number and the number of the last page when faceting on multiple pages

@probn Problem number

@plotfun Name of the plot function

@ref Reference model

@run Model run name

@runtime Estimation/Sim runtime

@software Software used (e.g. NONMEM)

<span id="page-50-0"></span>@simseed Simulation seed

@subroutine Differential equation solver

@timestart Run start time

@timestop Run stop time

@timeplot Time of the plot rendering

@term Termination message

@version Software version (e.g. 7.3)

@vpcci VPC confidence interval

@vpcdir VPC data directory

@vpclloq VPC lower limit of quantification

@vpcnsim Number of simulations for VPC

@vpcpi VPC prediction interval

@vpculoq VPC upper limit of quantification

@warnings Run warnings (e.g. boundary)

@x @y etc. Name of any ggplot2 variable used for mapping in an aes() type function

#### See Also

## [xpose\\_save](#page-66-1)

#### Examples

```
# Defined when creating a plot
dv_vs_ipred(xpdb_ex_pk,
           title = 'Qx vs. Qy',
           subtitle = '@ofv, @nind subjects, @nobs obs.',
           caption = '@run, @descr')
# Any label can be modified later on
dv_vs_ipred(xpdb_ex_pk, aes(point_color = SEX,
                           line_color = SEX)) +
labs(title = 'This runs is: @descr',
     color = 'Color scale for @run',
     x = 'IPRED for @nind subjects',
     subtitle = NULL)
```
<span id="page-51-0"></span>

## Description

Create an xpose theme. This function will update the theme of an xpdb object. All plots generated with this xpdb will automatically use the defined xpose (xp\_theme) and ggplot2 (gg\_theme) themes.

## Usage

```
update_themes(xpdb = NULL, gg_theme = NULL, xp_theme = NULL, quiet)
```
## Arguments

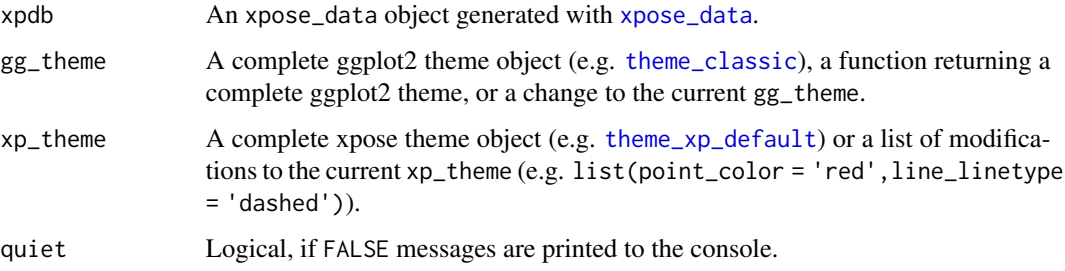

## Examples

```
# Before default theme
dv_vs_ipred(xpdb_ex_pk, facets = 'SEX')
# Updating the gg_theme and xp_theme
xpdb_ex_pk %>%
 update_themes(gg_theme = theme(legend.position = 'top'),
                xp_theme = list(point_color = 'blue',
                                line_color = 'blue')) %>%
 dv_vs_ipred(facets = 'SEX')
```
<span id="page-51-1"></span>vpc *Visual predictive checks*

## Description

Generate visual predictive checks (VPC)

<span id="page-52-0"></span> $\mathbf{v}$ pc 53

## Usage

```
vpc(
  xpdb,
 vpc_type = NULL,
 mapping = NULL,
 smooth = TRUE,type = "alpr",
  title = "Visual predictive checks | @run",
  subtitle = "Number of simulations: @vpcnsim, confidence interval: @vpcci%",
 caption = "@vpcdir",
  tag = NULL,log = NULL,guide = TRUE,gg_theme,
 xp_theme,
 facets,
 quiet,
 area_fill = c("steelblue3", "grey60", "steelblue3"),
 line_linetype = c("93", "solid", "93"),
  ...
\mathcal{L}
```
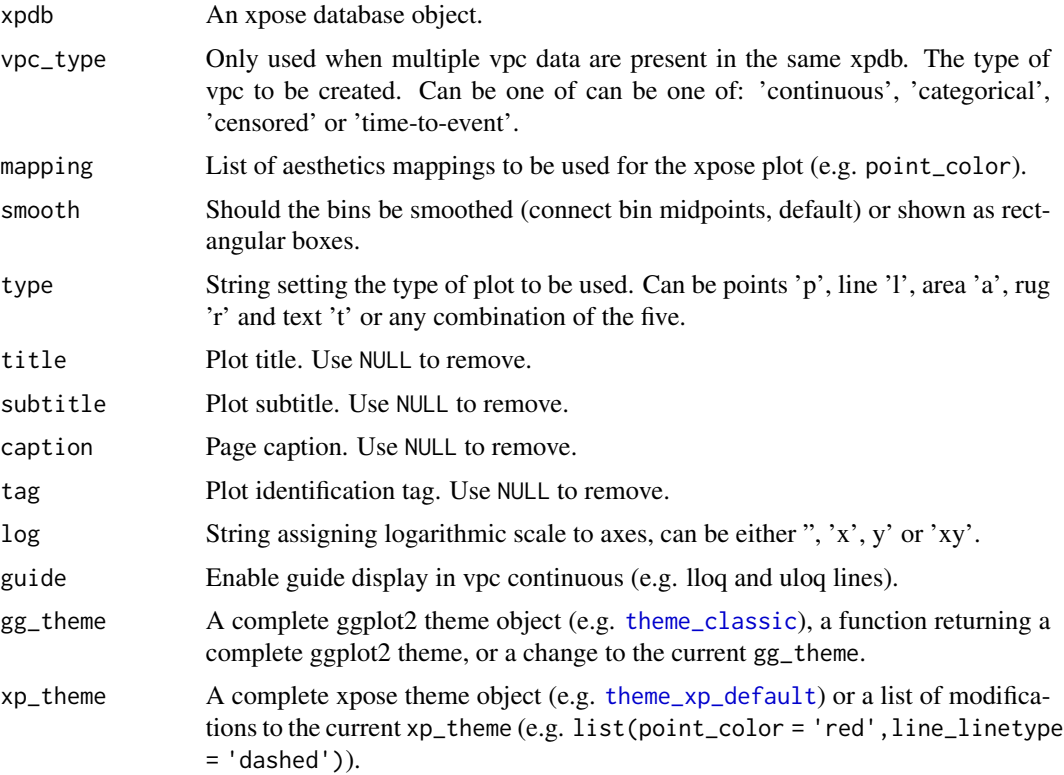

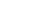

<span id="page-53-0"></span>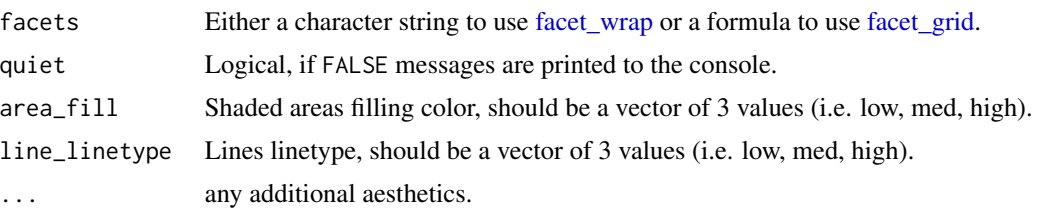

#### Layers mapping

Plots can be customized by mapping arguments to specific layers. The naming convention is layer option where layer is one of the names defined in the list below and option is any option supported by this layer e.g. point\_color = 'blue',  $area_f = [file]$  = 'green', etc.

- point: options to geom\_point
- line: options to geom\_line
- area: options to geom\_ribbon (smooth = TRUE) or geom\_rect (smooth = FALSE)
- rug: options to geom\_rug
- text: options to geom\_text
- guide: options to geom\_hline
- xscale: options to scale\_x\_continuous or scale\_x\_log10
- yscale: options to scale\_y\_continuous or scale\_y\_log10

## Faceting

Every xpose plot function has built-in faceting functionalities. Faceting arguments are passed to the functions [facet\\_wrap\\_paginate](#page-0-0) when the facets argument is a character string (e.g. facets =  $c('SEX', 'MED1'))$  or [facet\\_grid\\_paginate](#page-0-0) when facets is a formula (e.g. facets = SEX~MED1). All xpose plot functions accept all the arguments for the [facet\\_wrap\\_paginate](#page-0-0) and [facet\\_grid\\_paginate](#page-0-0) functions e.g. dv\_vs\_ipred(xpdb\_ex\_pk,facets = SEX~MED1,ncol = 3,nrow = 3,page = 1,margins = TRUE,labeller = 'label\_both').

Faceting options can either be defined in plot functions (e.g. dv\_vs\_ipred(xpdb\_ex\_pk,facets = 'SEX')) or assigned globally to an xpdb object via the xp\_theme (e.g. xpdb <-update\_themes(xpdb\_ex\_pk,xp\_theme = list(facets = 'SEX'))). In the latter example all plots generate from this xpdb will automatically be stratified by 'SEX'.

By default, some plot functions use a custom stratifying variable named 'variable', e.g. eta\_distrib(). When using the facets argument, 'variable' needs to be added manually e.g. facets =  $c('SEX', 'variable')$ or facets = c('SEX','variable'), but is optional, when using the facets argument in xp\_theme variable is automatically added whenever needed.

## Template titles

Template titles can be used to create highly informative diagnostics plots. They can be applied to any plot title, subtitle, caption and tag. Template titles are defined via a single string containing key variables staring with a ' $@$ ' (e.g. ' $@$ ofv') which will be replaced by their actual value when rendering the plot. For example ''@run, @nobs observations in @nind subjects'' would become ''run001, 1022 observations in 74 subjects''. The available key variables are listed under [template\\_titles](#page-49-1).

#### <span id="page-54-0"></span>vpc\_data 55

## See Also

[vpc\\_data](#page-54-1)

## Examples

```
xpdb_ex_pk %>%
 vpc_data(opt = vpc_opt(n_bins = 7)) %>%
 vpc()
```
<span id="page-54-1"></span>vpc\_data *Visual predictive checks data*

## Description

Generate visual predictive checks (VPC) data

## Usage

```
vpc_data(
  xpdb,
  opt,
  stratify,
  vpc_type = c("continuous", "categorical", "censored", "time-to-event"),
 psn_folder = NULL,
 psn_bins = FALSE,
 obs_problem = NULL,
  sim_problem = NULL,
  quiet
)
```
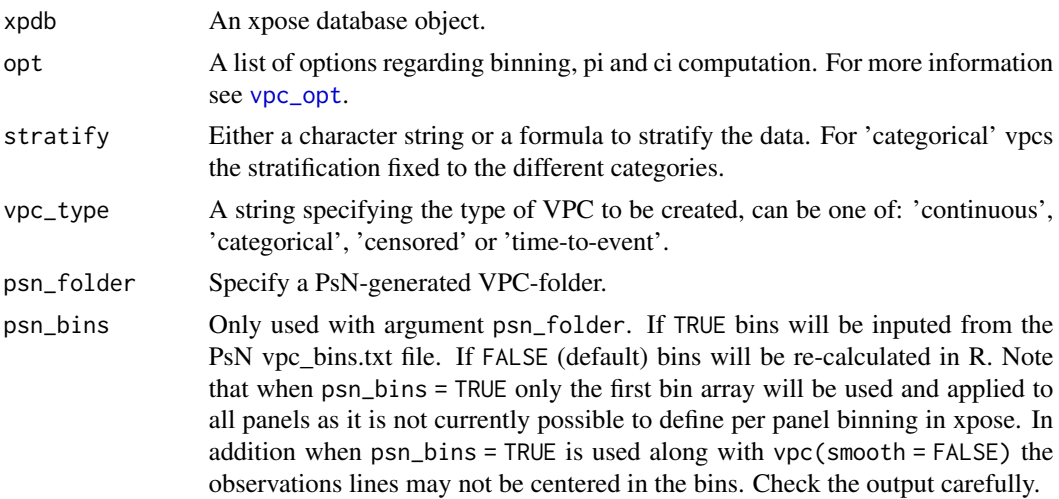

<span id="page-55-0"></span>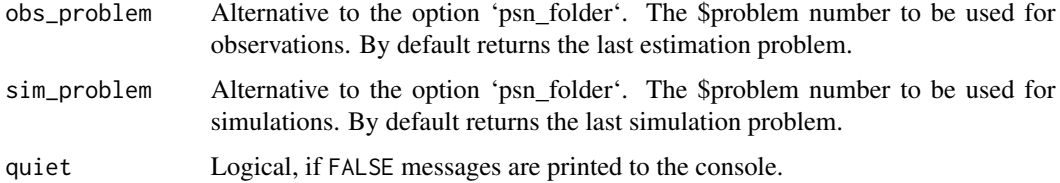

## See Also

[vpc](#page-51-1) [vpc\\_opt](#page-55-1)

## Examples

## Not run: xpdb\_ex\_pk %>% vpc\_data() %>% vpc()

## End(Not run)

<span id="page-55-1"></span>vpc\_opt *Generate a list of options for VPC data generation*

## Description

Provide a list of options to vpc\_data function.

## Usage

```
vpc_opt(
 bins = "jenks",
 n_bins = "auto",
 bin\_mid = "mean",pred_corr = FALSE,
 pred\_corr\_lower\_bnd = 0,
 pi = c(0.025, 0.975),
  ci = c(0.025, 0.975),
  lloq = NULL,
 uloq = NULL,
  rtte = FALSE,
  rtte_calc_diff = TRUE,
 events = NULL,
 kmmc = NULL,
  reverse_prob = FALSE,
  as_percentage = TRUE
\mathcal{E}
```
#### <span id="page-56-0"></span> $\text{vpc\_opt}$  57

## Arguments

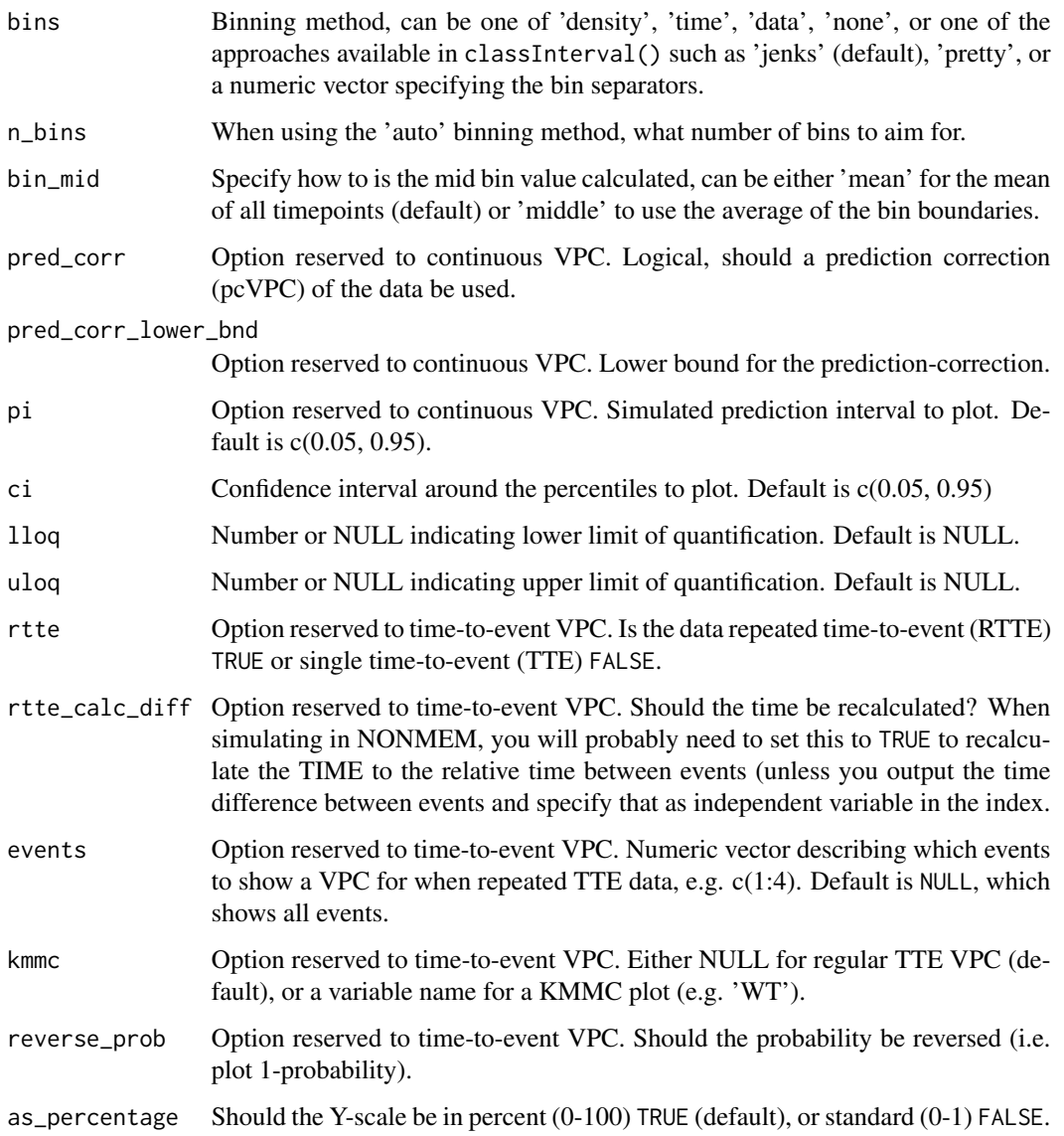

## See Also

[vpc](#page-51-1) [vpc\\_data](#page-54-1)

## Examples

vpc\_opt()

<span id="page-57-0"></span>

## Description

Moxonidine xpose\_data example.

#### Format

An xpose\_data object

#### Source

[Moxonidine model:](http://link.springer.com/article/10.1023/A:1020561807903) Assumption Testing in Population Pharmacokinetic Models: Illustrated with an Analysis of Moxonidine Data from Congestive Heart Failure Patients. Journal of Pharmacokinetics and Biopharmaceutics. 26(2):207–246 (1998).

## Examples

print(xpdb\_ex\_pk)

<span id="page-57-1"></span>xplot\_distrib *Default xpose distribution plot function*

## Description

Manually generate distribution plots from an xpdb object.

#### Usage

```
xplot_distrib(
  xpdb,
 mapping = NULL,
  type = "hr",
 guide = FALSE,
 xscale = "continuous",
 yscale = "continuous",
  title = NULL,
  subtitle = NULL,
  caption = NULL,
  tag = NULL,plot_name = "density_plot",
  gg_theme,
  xp_theme,
  opt,
```
<span id="page-58-0"></span>quiet, ...

## Arguments

 $\mathcal{L}$ 

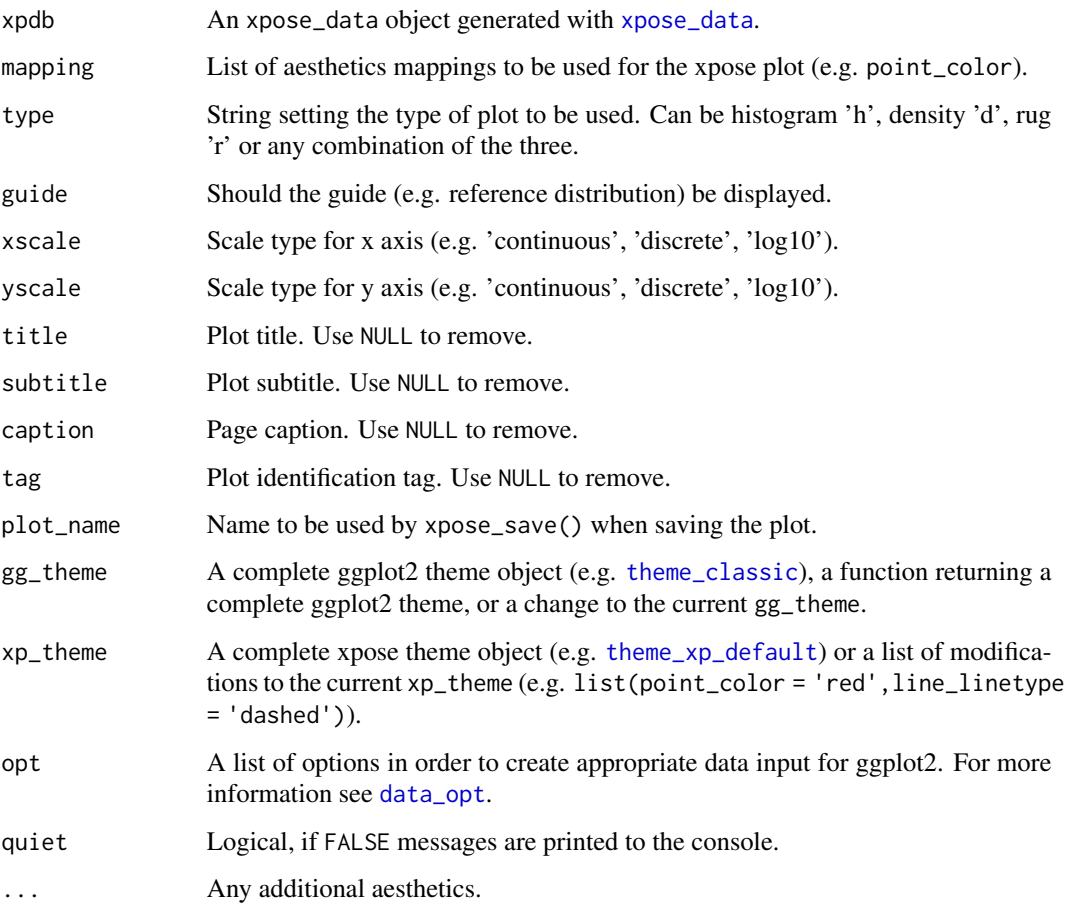

## Layers mapping

Plots can be customized by mapping arguments to specific layers. The naming convention is layer\_option where layer is one of the names defined in the list below and option is any option supported by this layer e.g. histogram\_fill = 'blue', rug\_sides = 'b', etc.

- histogram: options to geom\_histogram
- density: options to geom\_density
- rug: options to geom\_rug
- xscale: options to scale\_x\_continuous or scale\_x\_log10
- yscale: options to scale\_y\_continuous or scale\_y\_log10

### <span id="page-59-0"></span>Faceting

Every xpose plot function has built-in faceting functionalities. Faceting arguments are passed to the functions [facet\\_wrap\\_paginate](#page-0-0) when the facets argument is a character string (e.g. facets = c('SEX','MED1')) or [facet\\_grid\\_paginate](#page-0-0) when facets is a formula (e.g. facets = SEX~MED1). All xpose plot functions accept all the arguments for the [facet\\_wrap\\_paginate](#page-0-0) and [facet\\_grid\\_paginate](#page-0-0) functions e.g. dv\_vs\_ipred(xpdb\_ex\_pk,facets = SEX~MED1,ncol = 3,nrow = 3,page = 1,margins = TRUE,labeller = 'label\_both').

Faceting options can either be defined in plot functions (e.g.  $dv_{\text{v}}$  or  $\text{pred}(x \text{pdb}_{\text{v}})$  facets = 'SEX')) or assigned globally to an xpdb object via the xp\_theme (e.g. xpdb <-update\_themes(xpdb\_ex\_pk,xp\_theme = list(facets = 'SEX'))). In the latter example all plots generate from this xpdb will automatically be stratified by 'SEX'.

By default, some plot functions use a custom stratifying variable named 'variable', e.g. eta\_distrib(). When using the facets argument, 'variable' needs to be added manually e.g. facets =  $c('SEX', 'variable')$ or facets = c('SEX','variable'), but is optional, when using the facets argument in xp\_theme variable is automatically added whenever needed.

#### Template titles

Template titles can be used to create highly informative diagnostics plots. They can be applied to any plot title, subtitle, caption and tag. Template titles are defined via a single string containing key variables staring with a ' $@$ ' (e.g. ' $@$ ofv') which will be replaced by their actual value when rendering the plot. For example ''@run, @nobs observations in @nind subjects'' would become ''run001, 1022 observations in 74 subjects''. The available key variables are listed under [template\\_titles](#page-49-1).

#### See Also

#### [xplot\\_scatter](#page-62-1) [xplot\\_qq](#page-59-1)

#### Examples

```
# A simple histogram
xplot\_distrib(xpdb_ex_pk, \text{aes}(x = WT), \text{type} = 'hr')# A simple density plot
xplot\_distrib(xpdb_ex_pk, aes(x = CWRES), type = 'dr')
```
<span id="page-59-1"></span>xplot\_qq *Default xpose QQ plot function*

#### **Description**

Manually generate QQ plots from an xpdb object.

<span id="page-60-0"></span>xplot\_qq 61

## Usage

```
xplot_qq(
  xpdb,
  mapping = NULL,
  type = "p",guide = FALSE,
 xscale = "continuous",
  yscale = "continuous",
  title = NULL,
  subtitle = NULL,
  caption = NULL,
  tag = NULL,plot_name = "qq_plot",gg_theme,
  xp_theme,
  opt,
  quiet,
  ...
\mathcal{L}
```
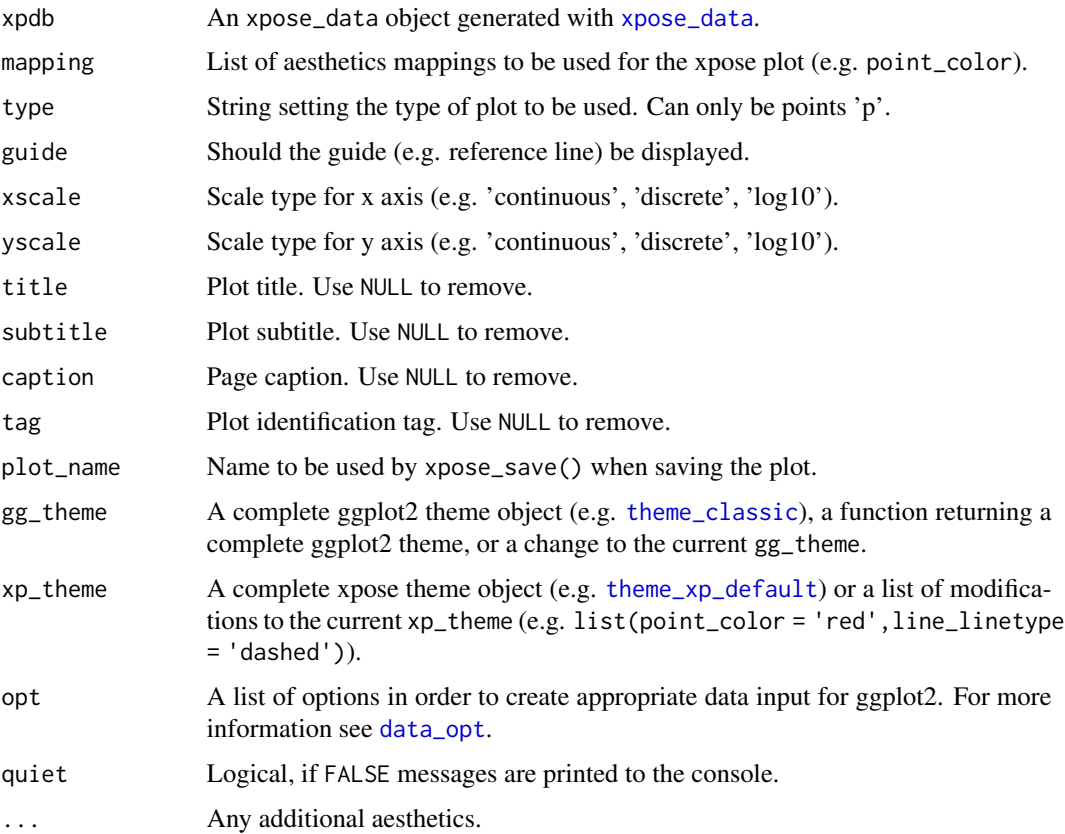

#### <span id="page-61-0"></span>Layers mapping

Plots can be customized by mapping arguments to specific layers. The naming convention is layer option where layer is one of the names defined in the list below and option is any option supported by this layer e.g. point\_color = 'blue', etc.

- point: options to geom\_point
- guide: options to geom\_abline
- xscale: options to scale\_x\_continuous or scale\_x\_log10
- yscale: options to scale\_y\_continuous or scale\_y\_log10

#### Faceting

Every xpose plot function has built-in faceting functionalities. Faceting arguments are passed to the functions [facet\\_wrap\\_paginate](#page-0-0) when the facets argument is a character string (e.g. facets = c('SEX','MED1')) or [facet\\_grid\\_paginate](#page-0-0) when facets is a formula (e.g. facets = SEX~MED1). All xpose plot functions accept all the arguments for the [facet\\_wrap\\_paginate](#page-0-0) and [facet\\_grid\\_paginate](#page-0-0) functions e.g. dv\_vs\_ipred(xpdb\_ex\_pk,facets = SEX~MED1,ncol = 3,nrow = 3,page = 1,margins = TRUE,labeller = 'label\_both').

Faceting options can either be defined in plot functions (e.g.  $dv_{\text{v}}$  or  $\text{pred}(x \text{pdb}_{\text{v}})$  facets = 'SEX')) or assigned globally to an xpdb object via the xp\_theme (e.g. xpdb <-update\_themes(xpdb\_ex\_pk,xp\_theme = list(facets = 'SEX'))). In the latter example all plots generate from this xpdb will automatically be stratified by 'SEX'.

By default, some plot functions use a custom stratifying variable named 'variable', e.g. eta\_distrib(). When using the facets argument, 'variable' needs to be added manually e.g. facets = c('SEX', 'variable') or facets =  $c('SEX', 'variable'), but is optional, when using the facets argument in  $xp_{\text{t}}$  then$ variable is automatically added whenever needed.

#### Template titles

Template titles can be used to create highly informative diagnostics plots. They can be applied to any plot title, subtitle, caption and tag. Template titles are defined via a single string containing key variables staring with a ' $@$ ' (e.g. ' $@$  ofv') which will be replaced by their actual value when rendering the plot. For example ''@run, @nobs observations in @nind subjects'' would become ''run001, 1022 observations in 74 subjects''. The available key variables are listed under [template\\_titles](#page-49-1).

#### See Also

[xplot\\_scatter](#page-62-1) [xplot\\_distrib](#page-57-1)

#### Examples

```
xplot_qq(xpdb_ex_pk, aes(sample = CWRES), guide = TRUE)
```
<span id="page-62-1"></span><span id="page-62-0"></span>

## Description

Manually generate scatter plots from an xpdb object.

## Usage

```
xplot_scatter(
  xpdb,
 mapping = NULL,
 group = "ID",type = "pls",guide = FALSE,
 xscale = "continuous",
 yscale = "continuous",
  title = NULL,
  subtitle = NULL,
  caption = NULL,
  tag = NULL,plot_name = "scatter_plot",
 gg_theme,
  xp_theme,
 opt,
 quiet,
  ...
)
```
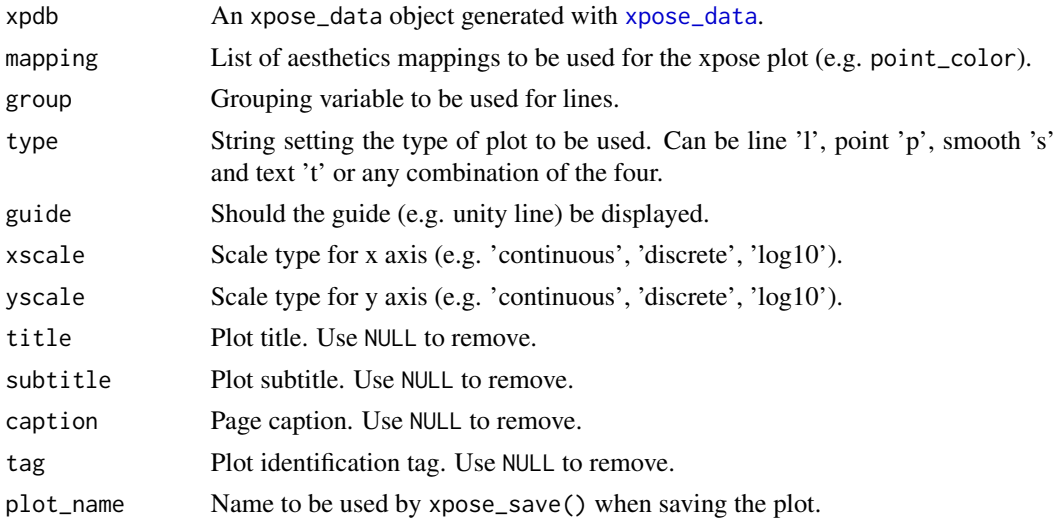

<span id="page-63-0"></span>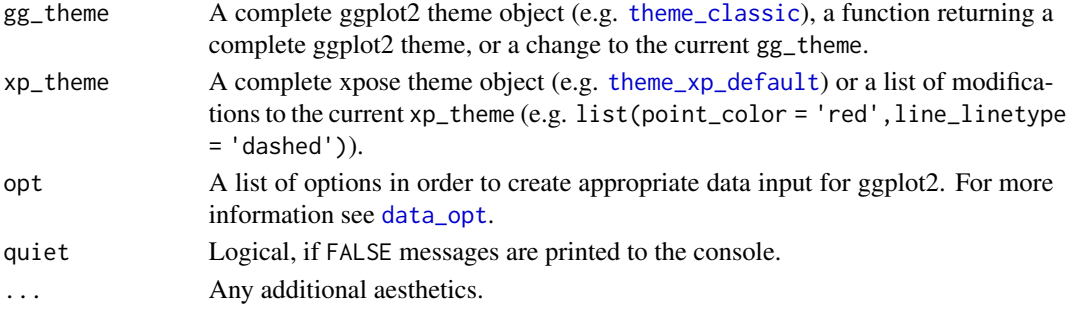

## Layers mapping

Plots can be customized by mapping arguments to specific layers. The naming convention is layer option where layer is one of the names defined in the list below and option is any option supported by this layer e.g. point color = 'blue', smooth method = 'lm', etc.

- point: options to geom\_point
- line: options to geom\_line
- guide: options to geom\_abline
- smooth: options to geom\_smooth
- text: options to geom\_text
- xscale: options to scale\_x\_continuous or scale\_x\_log10
- yscale: options to scale\_y\_continuous or scale\_y\_log10

#### Faceting

Every xpose plot function has built-in faceting functionalities. Faceting arguments are passed to the functions [facet\\_wrap\\_paginate](#page-0-0) when the facets argument is a character string (e.g. facets =  $c('SEX', 'MED1'))$  or [facet\\_grid\\_paginate](#page-0-0) when facets is a formula (e.g. facets = SEX~MED1). All xpose plot functions accept all the arguments for the [facet\\_wrap\\_paginate](#page-0-0) and [facet\\_grid\\_paginate](#page-0-0) functions e.g. dv\_vs\_ipred(xpdb\_ex\_pk,facets = SEX~MED1,ncol = 3,nrow = 3,page = 1,margins = TRUE,labeller = 'label\_both').

Faceting options can either be defined in plot functions (e.g.  $dv_{\text{y}} = \text{y}$  and  $(xpdb_{\text{y}})$ , facets = 'SEX')) or assigned globally to an xpdb object via the xp\_theme (e.g. xpdb <-update\_themes(xpdb\_ex\_pk,xp\_theme = list(facets = 'SEX'))). In the latter example all plots generate from this xpdb will automatically be stratified by 'SEX'.

By default, some plot functions use a custom stratifying variable named 'variable', e.g. eta\_distrib(). When using the facets argument, 'variable' needs to be added manually e.g. facets =  $c('SEX', 'variable')$ or facets = c('SEX','variable'), but is optional, when using the facets argument in xp\_theme variable is automatically added whenever needed.

#### Template titles

Template titles can be used to create highly informative diagnostics plots. They can be applied to any plot title, subtitle, caption and tag. Template titles are defined via a single string containing key variables staring with a ' $@$ ' (e.g. ' $@$  ofv') which will be replaced by their actual value when rendering the plot. For example ''@run, @nobs observations in @nind subjects'' would become ''run001, 1022 observations in 74 subjects''. The available key variables are listed under [template\\_titles](#page-49-1). <span id="page-64-0"></span>xpose\_data 65

## See Also

[xplot\\_distrib](#page-57-1) [xplot\\_qq](#page-59-1)

## Examples

```
xplot_scatter(xpdb_ex_pk, aes(x = IPRED, y = DV))
```
<span id="page-64-1"></span>xpose\_data *Import NONMEM output into R*

## Description

Gather model outputs into a R database

## Usage

```
xpose_data(
 runno = NULL,
 prefix = "run",
 ext = ".1st",file = NULL,
 dir = NULL,gg_theme = theme_readable,
  xp_theme = theme_xp_default(),
  simtab = NULL,
 manual_import = NULL,
  ignore = NULL,
  extra_files,
 quiet,
  ...
)
```
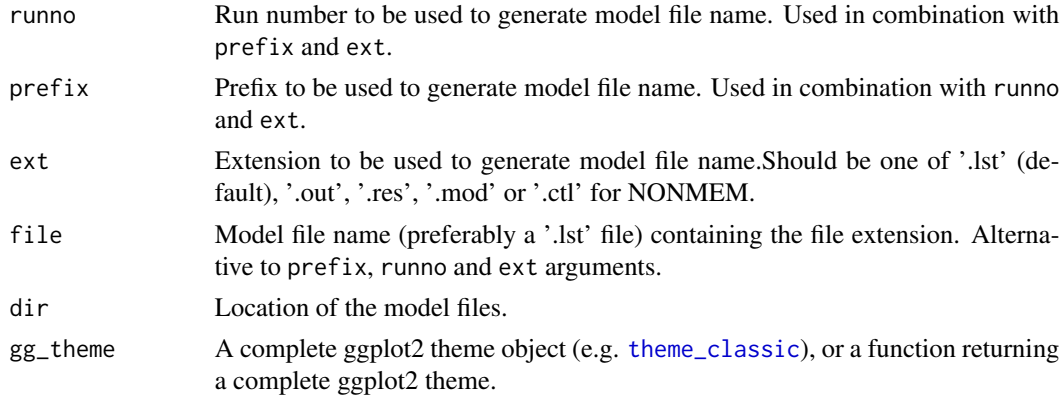

<span id="page-65-0"></span>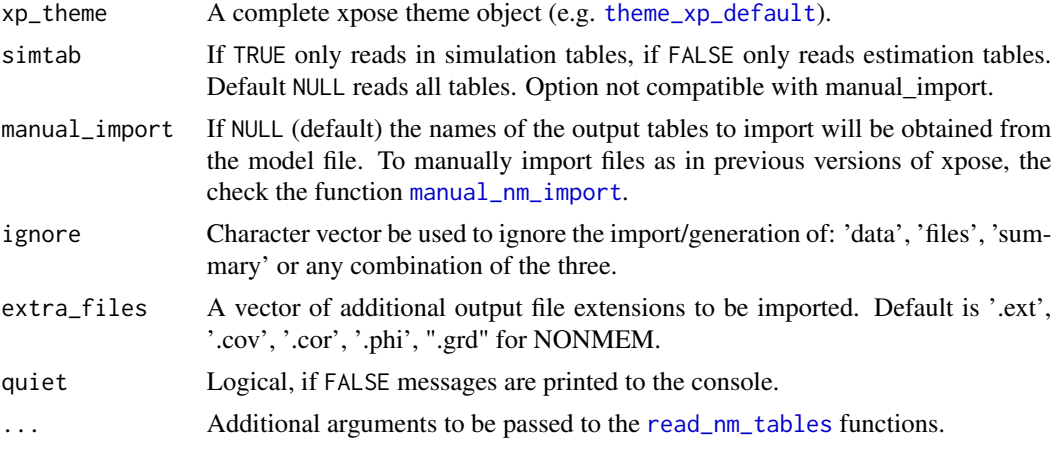

## File path generation

The rules for model file names generation are as follow:

- with runno: the full path is generated as  $\langle \text{dir} \rangle / \langle \text{prefix} \rangle$  /  $\langle \text{curl} \rangle$  e.g. with dir  $=$  'model/pk', prefix = 'run', runno = '001', ext = '.1st' the resulting path would be model/pk/run001.lst
- with file: the full path is generated as  $\langle \text{dir}\rangle/\langle \text{file}\rangle$  e.g. with dir = 'model/pk', file = 'run001.lst' the resulting path would also be model/pk/run001.lst. Note: in this case the file extension should be provided as part of the 'file' argument.

#### Table format requirement

When importing data, an ID column must be present in at least one table for each problem and for each 'firstonly' category. ID columns are required to properly combine/merge tables and removing NA records. If ID columns are missing xpose will return the following warning: Dropped `<tablenames>` due to missing required `ID` column.

## Examples

```
## Not run:
# Using the `file` argument to point to the model file:
xpdb <- xpose_data(file = 'run001.lst', dir = 'models')
# Using the `runno` argument to point to the model file:
xpdb <- xpose_data(runno = '001', ext = '.lst', dir = 'models')
# Using the `extra_files` argument to import specific output files only:
xpdb <- xpose_data(file = 'run001.lst', dir = 'models', extra_files = c('.ext', '.phi'))
# Using `ignore` to disable import of tables and output files:
xpdb <- xpose_data(file = 'run001.lst', dir = 'models', ignore = c('data', 'files'))
# Using `simtab` to disable import of simulation tables
xpdb <- xpose_data(file = 'run001.lst', dir = 'models', simtab = FALSE)
```
<span id="page-66-0"></span>## End(Not run)

<span id="page-66-1"></span>xpose\_save *Save xpose plot*

## Description

Inspired by the [ggsave,](#page-0-0) this function facilitates the export of xpose plots.

## Usage

```
xpose_save(
 plot = last_plot(),
 file = NULL,
 dir = NULL,
 device = NULL,
 width = 7,height = 6,
 units = c("in", "cm", "mm"),
 dpi = 200,
  ...
\mathcal{L}
```
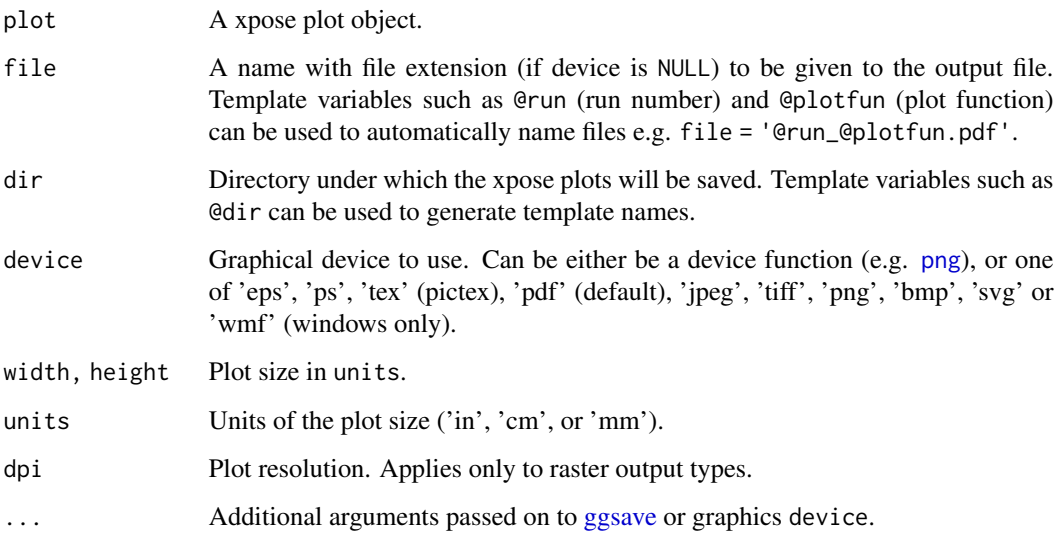

## Examples

```
## Not run:
xpdb_ex_pk %>%
dv_vs_ipred() %>%
 xpose_save(file = file.path(tempdir(), "dv_vs_ipred_example.pdf"))
## End(Not run)
```
xp\_themes *A set of xpose themes*

## <span id="page-67-1"></span>Description

xpose themes are used to consistently apply a set of preference for the plot geoms (e.g. color scales, point size, etc.) whereas ggplot2 theme focus on the plot background, axes, titles etc.

- theme\_xp\_default: The default xp\_theme in xpose
- theme\_xp\_xpose4: An xp\_theme that makes xpose look like xpose4.

#### Usage

```
theme_xp_default()
```
theme\_xp\_xpose4()

## Examples

```
# With the xp_theme theme_xp_default() (default)
dv_vs_ipred(xpdb_ex_pk, facets = 'SEX')
# With the xp_theme theme_xp_xpose4()
xpdb_ex_pk %>%
  update_themes(xp_theme = theme_xp_xpose4()) %>%
  dv_vs_ipred(facets = 'SEX')
```
<span id="page-67-0"></span>

# <span id="page-68-0"></span>**Index**

absval\_res\_vs\_idv *(*res\_vs\_idv*)*, [40](#page-39-0) absval\_res\_vs\_pred *(*res\_vs\_pred*)*, [43](#page-42-0) amt\_vs\_idv, [3](#page-2-0) cov\_distrib *(*distrib\_plot*)*, [6](#page-5-0) cov\_qq *(*qq\_plot*)*, [33](#page-32-0) data\_opt, [5,](#page-4-0) *[59](#page-58-0)*, *[61](#page-60-0)*, *[64](#page-63-0)* distinct.xpose\_data *(*subset\_xpdb*)*, [47](#page-46-0) distrib\_plot, [6](#page-5-0) dv\_preds\_vs\_idv *(*pred\_vs\_idv*)*, [27](#page-26-0) dv\_vs\_idv *(*pred\_vs\_idv*)*, [27](#page-26-0) dv\_vs\_ipred *(*dv\_vs\_pred*)*, [9](#page-8-0) dv\_vs\_pred, [9](#page-8-0) eta\_distrib *(*distrib\_plot*)*, [6](#page-5-0) eta\_qq *(*qq\_plot*)*, [33](#page-32-0) facet\_grid, *[54](#page-53-0)* facet\_grid\_paginate, *[3,](#page-2-0) [4](#page-3-0)*, *[8](#page-7-0)*, *[10,](#page-9-0) [11](#page-10-0)*, *[19](#page-18-0)*, *[25,](#page-24-0) [26](#page-25-0)*, *[29,](#page-28-0) [30](#page-29-0)*, *[35](#page-34-0)*, *[42](#page-41-0)*, *[44,](#page-43-0) [45](#page-44-0)*, *[54](#page-53-0)*, *[60](#page-59-0)*, *[62](#page-61-0)*, *[64](#page-63-0)* facet\_wrap, *[54](#page-53-0)* facet\_wrap\_paginate, *[3,](#page-2-0) [4](#page-3-0)*, *[8](#page-7-0)*, *[10,](#page-9-0) [11](#page-10-0)*, *[19](#page-18-0)*, *[25,](#page-24-0) [26](#page-25-0)*, *[29,](#page-28-0) [30](#page-29-0)*, *[35](#page-34-0)*, *[42](#page-41-0)*, *[44,](#page-43-0) [45](#page-44-0)*, *[54](#page-53-0)*, *[60](#page-59-0)*, *[62](#page-61-0)*, *[64](#page-63-0)* filter.xpose\_data *(*subset\_xpdb*)*, [47](#page-46-0) get\_code, [12](#page-11-0) get\_data, [12,](#page-11-0) *[22](#page-21-0)* get\_file, [13,](#page-12-0) *[22](#page-21-0)* get\_prm, [14,](#page-13-0) *[32](#page-31-0)* get\_special, [16,](#page-15-0) *[22](#page-21-0)* get\_summary, [16](#page-15-0) gg\_themes, [17](#page-16-0) ggsave, *[67](#page-66-0)* grd\_vs\_iteration *(*minimization\_plots*)*, [24](#page-23-0) group\_by.xpose\_data *(*summarise\_xpdb*)*, [48](#page-47-0) ind\_plots, [18](#page-17-0)

ipred\_vs\_idv *(*pred\_vs\_idv*)*, [27](#page-26-0) irep, [20](#page-19-0) list\_data, *[13](#page-12-0)* list\_data *(*list\_xpdb*)*, [22](#page-21-0) list\_files, *[14](#page-13-0)* list\_files *(*list\_xpdb*)*, [22](#page-21-0) list\_nm\_tables, [21](#page-20-0) list\_special, *[16](#page-15-0)* list\_special *(*list\_xpdb*)*, [22](#page-21-0) list\_vars, [21,](#page-20-0) *[47](#page-46-0)* list\_xpdb, [22](#page-21-0) manual\_nm\_import, [23,](#page-22-0) *[66](#page-65-0)* minimization\_plots, [24](#page-23-0) modify\_xpdb, [26](#page-25-0) mutate.xpose\_data *(*modify\_xpdb*)*, [26](#page-25-0) png, *[67](#page-66-0)* pred\_vs\_idv, [27](#page-26-0) print.xpose\_data, [31](#page-30-0) print.xpose\_plot, [31](#page-30-0) prm\_distrib *(*distrib\_plot*)*, [6](#page-5-0) prm\_qq *(*qq\_plot*)*, [33](#page-32-0) prm\_table, *[15](#page-14-0)*, [32](#page-31-0) prm\_vs\_iteration *(*minimization\_plots*)*, [24](#page-23-0) qq\_plot, [33](#page-32-0) read\_csv, *[39](#page-38-0)* read\_nm\_files, *[14](#page-13-0)*, [36](#page-35-0) read\_nm\_model, *[12](#page-11-0)*, *[21](#page-20-0)*, [37](#page-36-0) read\_nm\_tables, *[13](#page-12-0)*, *[21](#page-20-0)*, *[37,](#page-36-0) [38](#page-37-0)*, [39,](#page-38-0) *[66](#page-65-0)* read\_table2, *[39](#page-38-0)* rename.xpose\_data *(*modify\_xpdb*)*, [26](#page-25-0) res\_distrib *(*distrib\_plot*)*, [6](#page-5-0) res\_qq *(*qq\_plot*)*, [33](#page-32-0) res\_vs\_idv, [40](#page-39-0)

res\_vs\_pred, [43](#page-42-0)

70 INDEX

```
select.xpose_data
(modify_xpdb
)
, 26
set_var_labels
(set_vars
)
, 45
set_var_types
, 21
set_var_types
(set_vars
)
, 45
set_var_units
(set_vars
)
, 45
set_vars
, 45
slice.xpose_data
(subset_xpdb
)
, 47
subset_xpdb
, 47
summarise.xpose_data
(summarise_xpdb
)
,
         48
summarise_xpdb
, 48
summarize.xpose_data
(summarise_xpdb
)
,
         48
summary.xpose_data
, 17
, 49
template_titles
,
4
,
9
, 11
, 17
, 20
, 26
, 30
, 35
,
          42
, 45
, 50
, 54
, 60
, 62
, 64
theme_bw2
(gg_themes
)
, 17
theme_classic
, 52
, 53
, 59
, 61
, 64
, 65
theme_readable
(gg_themes
)
, 17
theme_xp_default
, 52
, 53
, 59
, 61
, 64
, 66
theme_xp_default
(xp_themes
)
, 68
theme_xp_xpose4
(xp_themes
)
, 68
tibble
, 38
ungroup.xpose_data
(summarise_xpdb
)
, 48
update_themes
, 52
vpc
, 52
, 56, 57
vpc_data
, 55
, 55
, 57
vpc_opt
, 55
, 56
, 56
xp_themes
, 68
xpdb_ex_pk
, 58
xplot_distrib
,
6
,
9
, 36
, 58
, 62
, 65
xplot_qq
,
6
, 60
, 60
, 65
xplot_scatter
,
4
,
6
, 11
, 20
, 26
, 30
, 42
, 45
,
          60
, 62
, 63
xpose_data
, 12
–14
, 16, 17
, 23
, 31
, 37, 38
, 49
,
          52
, 59
, 61
, 63
, 65
xpose_save
, 50
, 51
, 67
```